# Päästökaupan webinaari 20.3.2024

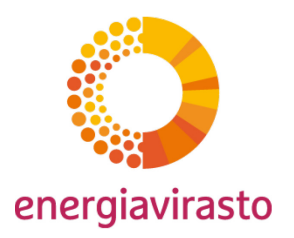

Ilmaisjaon hakeminen kaudelle 2026-2030

#### **OHJELMA**

- 1) Ilmaisjakohakemukset FINETS-järjestelmässä (Tero Liikkanen)
- 2) MMP-muutoshakemus (Tero Liikkanen ja Ville-Matti Rissanen)
- 3) Perustietoselvitys (Juha Rajala)
- 4) Energiatehokkuusehto (Tommi Itkonen)

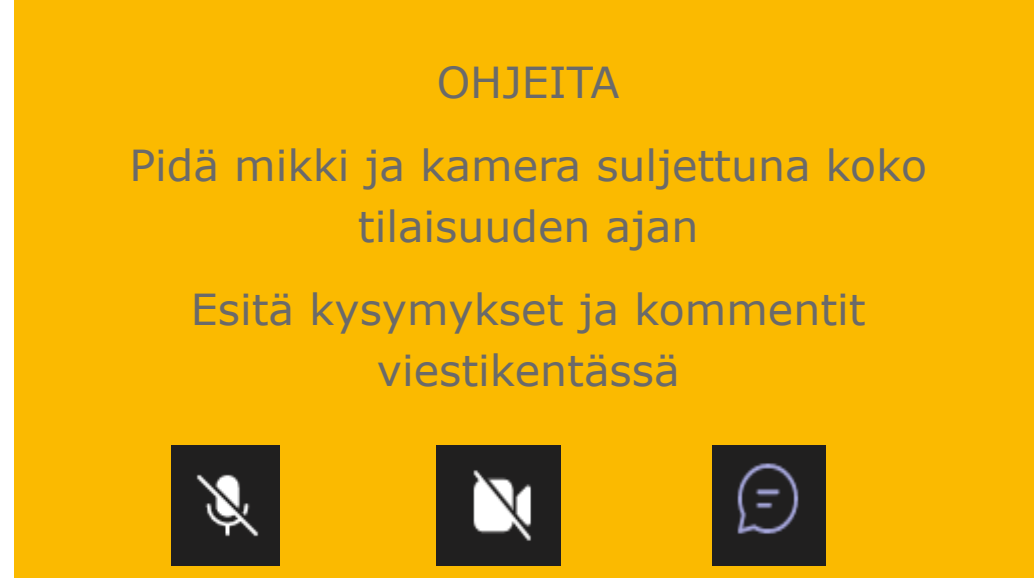

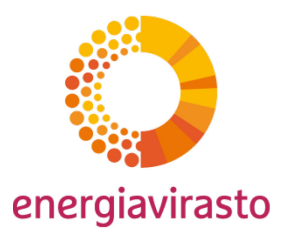

# Ilmaisjakohakemukset FINETS ilmaisjakojärjestelmässä

Tero Liikkanen

# Kauden 2026-2030 ilmaisjaon hakeminen

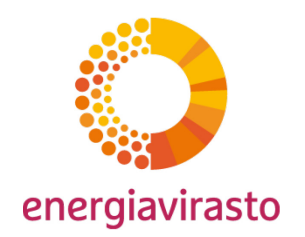

- Ilmaisjakoa haetaan FINETS päästöoikeuksien ilmaisjako –asiointijärjestelmässä osoitteessa <https://ilmaisjako.energiavirasto.fi/>
- Järjestelmän käyttöä ja hakemuksen tekemistä varten tulee olla Suomi.fi –valtuutus. Asiointivaltuus: **Päästölupa- ja päästöselvitystietojen toimittaminen**
- Nykyisille ilmaisjaon piirissä oleville laitoksille luodaan ilmaisjakohakemuspohjat järjestelmään automaattisesti. Uusien ilmaisjaon hakijoiden tulee olla yhteydessä Energiavirastoon osoitteeseen [ilmaisjako@energiavirasto.fi](mailto:ilmaisjako@energiavirasto.fi) ja näille luodaan hakemuspohjat erikseen.
- Hakemusprosessi samanlainen kuin tuotantotasoraportoinnissa: hakemus (excel-liite) -> todennus -> lähetys Energiavirastoon.
- **Todennettu ilmaisjakohakemus ja päivitetty tarkkailumenetelmäsuunnitelma tulee jättää Energiavirastoon 30.4.2024 mennessä!**
- **Yhteystiedot kannattaa pitää ajan tasalla!** Ilmaisjaon yhteystietoja voi päivittää FINETS –järjestelmän (finets.energiavirasto.fi) toiminnanharjoittajan tiedoissa.
- Ongelmatilanteissa ota yhteyttä: ilmaisjako@energiavirasto.fi

### Perustietoselvityspohjan lataaminen

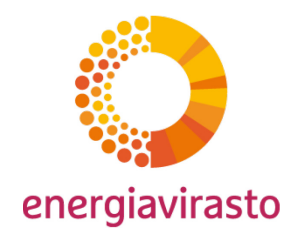

- Perustietoselvityspohjan voi ladata Energiaviraston kotisivuilta: [https://energiavirasto.fi/paastooikeuksien](https://energiavirasto.fi/paastooikeuksien-ilmaisjako)[ilmaisjako](https://energiavirasto.fi/paastooikeuksien-ilmaisjako) -> Ohjeet ja lomakkeet
- Perustietoselvityspohja on toistaiseksi saatavilla englanninkielisenä. Suomenkielinen lomakeversio julkaistaan Energiaviraston kotisivuilla, kun käännös on valmistunut.
- Automaattisesti luotu ilmaisjakohakemuspohja, johon perustietoselvitys liitetään, löytyy FINETS ilmaisjako järjestelmän valikosta *Ilmaisjakohakemukset*.
- Ilmaisjakohakemus on muokattavissa järjestelmässä, kun hakemus on "Luonnos"-tilassa.

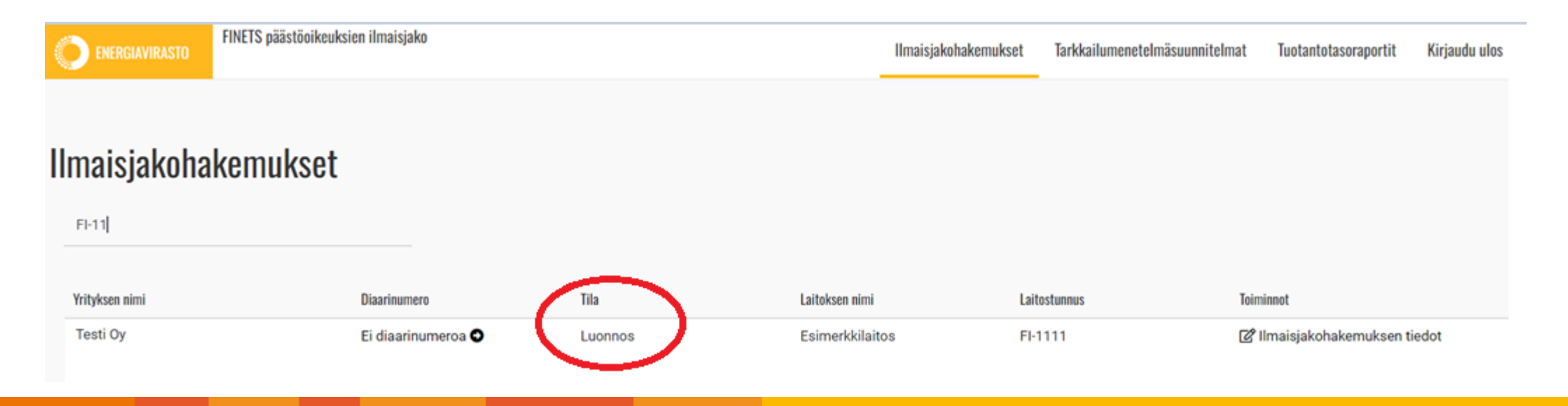

# Ilmaisjakohakemuksen täyttäminen

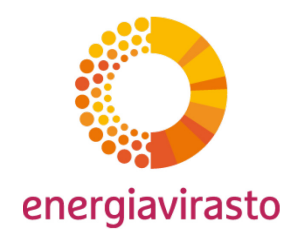

• Avaa hakemuslomake ilmaisjakohakemusten hakunäkymän linkistä "Ei diaarinumeroa".

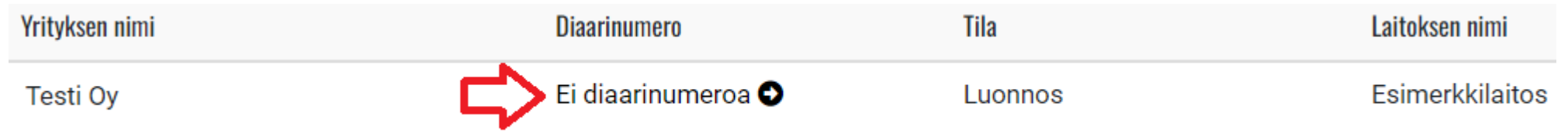

• Lisää hakemuksen liitteeksi täytetty perustietoselvitys lomakkeen liitelinkin tai hakemuksen tietojen kautta. Täytä tarvittaessa salassapitotiedot. Lisää tarvittaessa myös ilmastoneutraaliussuunnitelma (ei todenneta).

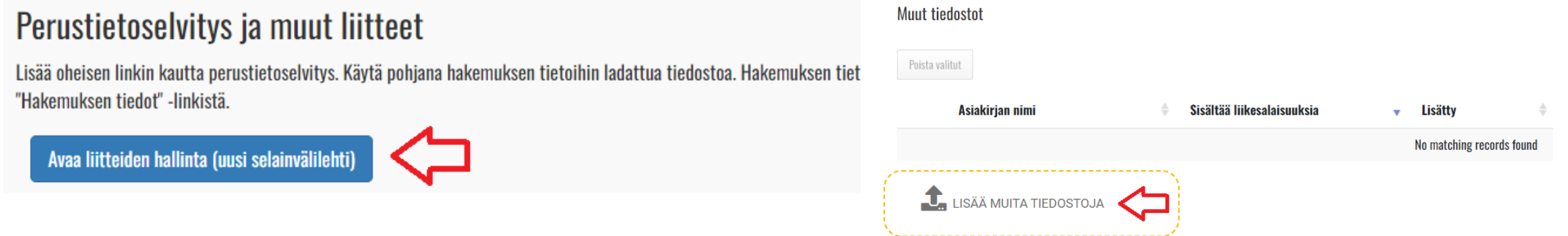

# Ilmaisjakohakemuksen lähettäminen todennettavaksi

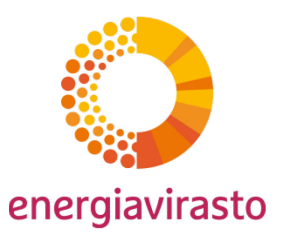

- Tarkista, että hakemukselle on lisätty todentaja. Laitoksen todentaja valitaan tarkkailumenetelmäsuunnitelman viimeisellä välilehdellä.
- Lisää allekirjoituspaikka ja tallenna lomake.
- Lähetä ilmaisjakohakemus todentajan todennettavaksi "Lähetä todennettavaksi" painikkeella. **Huom!** Alkuun todennettavaksi lähettäminen ei ole vielä käytössä, koska todentamisraporttilomakkeen päivitys on vielä valmistelussa.

Ilmaisjakohakemuksen todentaja (todentajan valinta tehdään tarkkailumenetelmäsuunnitelman viimeisellä välilehdellä) Valittu todentajayhtiö <sup>6</sup> Uusi todentajayhtiö Oy

#### **Allekirjoitus**

Paikka<sup>6</sup>

Pihtipudas

Allekirjoittajan nimi <sup>8</sup>

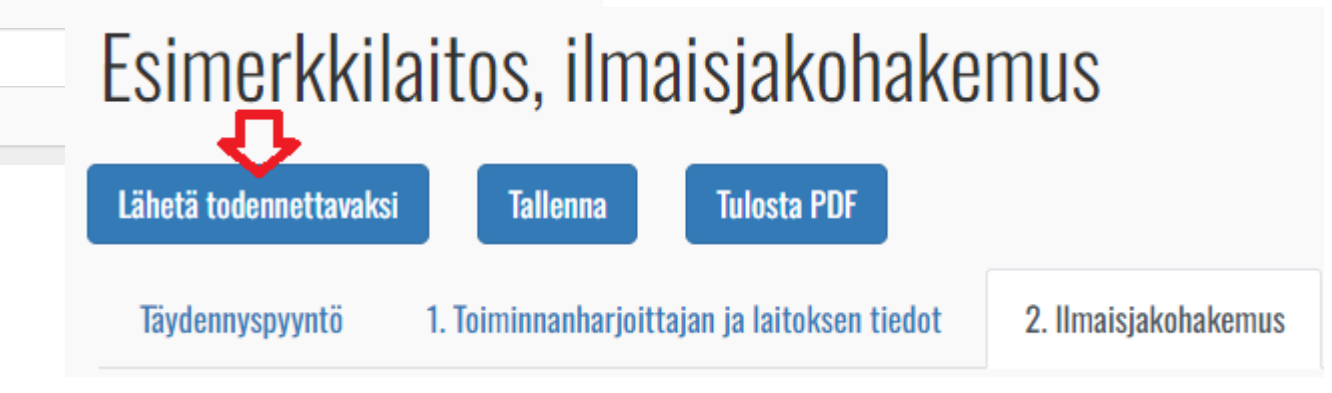

### Hakemuksen lähettäminen Energiavirastoon

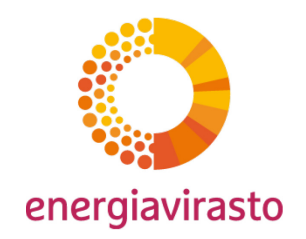

- Todentaja tekee hakemuksesta todentamisraportin ja voi myös tarvittaessa palauttaa ilmaisjakohakemuksen täydennettäväksi.
- Kun todentaja on allekirjoittanut todentamisraportin, saat viestin, että ilmaisjakohakemus on todennettu. Pääset katsomaan todentamisraporttia hakunäkymän linkistä "Todentamisraportin tiedot".
- Voit seuraavaksi lähettää ilmaisjakohakemuksen Energiaviraston käsiteltäväksi "Lähetä Energiavirastolle" painikkeesta hakemuslomakkeelta.
- Hakemus on lähetetty onnistuneesti, kun sen tila on "Lähetetty" ja se on saanut diaarinumeron (tässä voi kestää hetki, sivu kannattaa päivittää välillä)

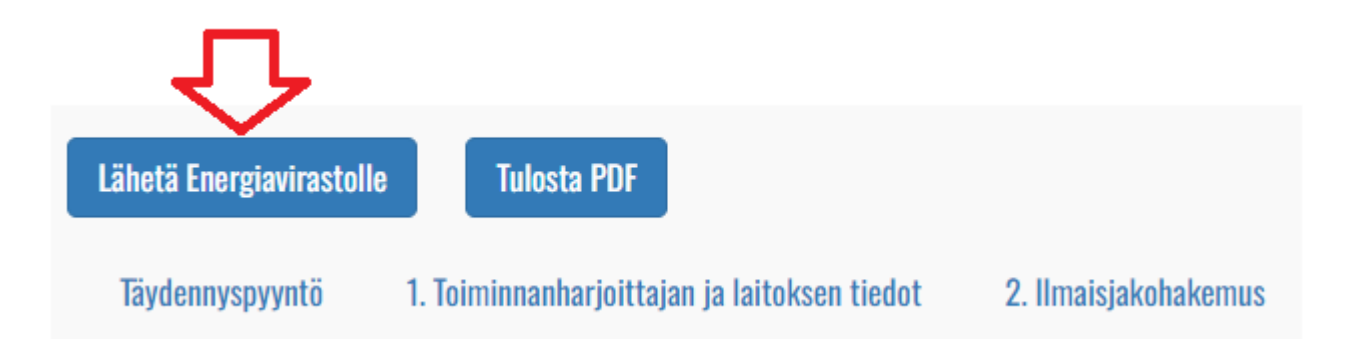

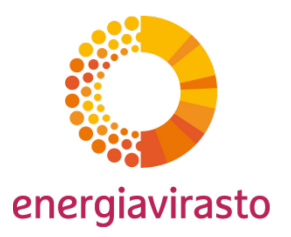

# MMP-muutoshakemukset

Tero Liikkanen Ville-Matti Rissanen

# Tarkkailumenetelmäsuunnitelman muuttaminen ja hakeminen kaudelle 2026-2030

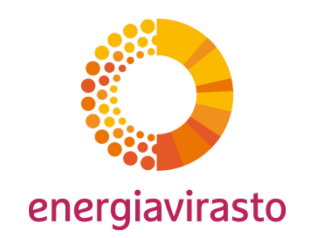

- Tarkkailumenetelmäsuunnitelman muutosta tai uutta tarkkailumenetelmäsuunnitelmaa haetaan FINETS päästöoikeuksien ilmaisjako –asiointijärjestelmässä osoitteessa <https://ilmaisjako.energiavirasto.fi/>
- Nykyisille ilmaisjaon piirissä oleville laitoksille voi aloittaa kauden 2026-2030 tarkkailumenetelmäsuunnitelman muutoshakemuksen itse. Uusien hakijoiden tulee olla yhteydessä Energiavirastoon osoitteeseen [ilmaisjako@energiavirasto.fi](mailto:ilmaisjako@energiavirasto.fi) ja näille luodaan tarkkailumenetelmäsuunnitelmapohjat erikseen.
- **Todennettu ilmaisjakohakemus ja tarkkailumenetelmäsuunnitelma tulee jättää Energiavirastoon 30.4.2024 mennessä!**
- **FINETS ilmaisjako –järjestelmää päivitetään lähipäivinä kauden 2026-2030 tarkkailumenetelmäsuunnitelmien osalta ja samalla avataan ilmaisjakohakemukset. Tästä aiheutuvasta käyttökatkosta ilmoitetaan järjestelmän etusivulla. Lähetämme myös tiedotteen, kun järjestelmä on päivitetty ja hakemuksien tekemisen voi aloittaa.**

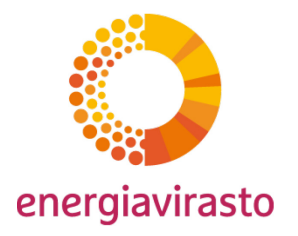

### MMP-muutoshakemuksen aloittaminen

• Tarkkailumenetelmäsuunnitelman muutoshakemus kaudelle 2026-2030 luodaan *Tarkkailumenetelmäsuunnitelmat* -välilehdeltä valitsemalla *Hae muutosta 2026-2030* laitoksen uusimman MMP:n kohdalta.

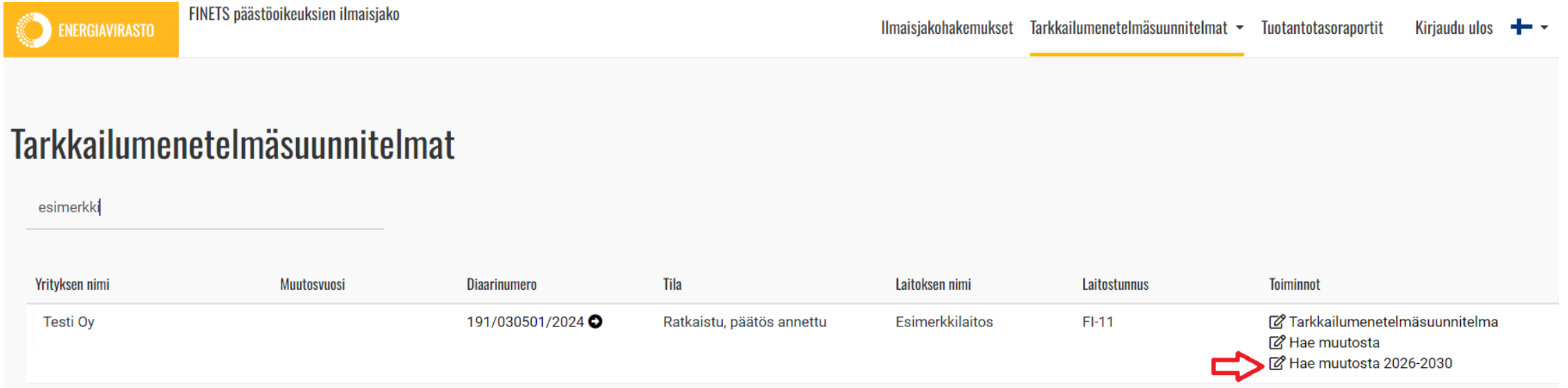

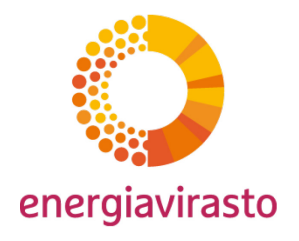

### MMP-muutoshakemuksen aloittaminen

- Kun hakeminen on aloitettu järjestelmä lataa hetken ja luo hakemuspohjan uuteen valikkoon *Tarkkailumenetelmäsuunnitelmat 2026-2030*.
- Lomakkeen tila on muutaman minuutin ajan *Alustettavana*, jolloin järjestelmä valmistelee hakemusta mm. kopioimalla lomakkeelle aiemman hyväksytyn tarkkailumenetelmäsuunnitelman tiedot.

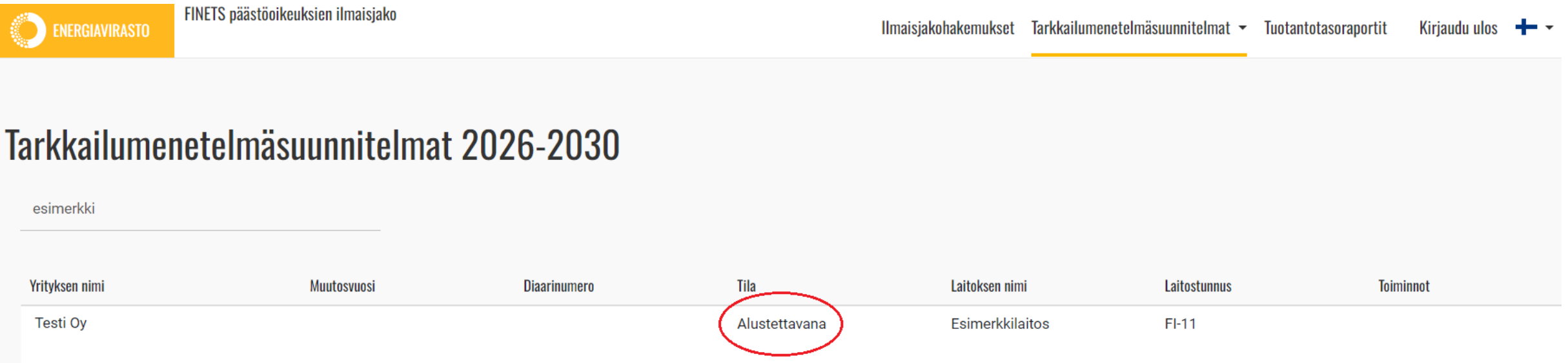

### MMP-muutoshakemuksen aloittaminen

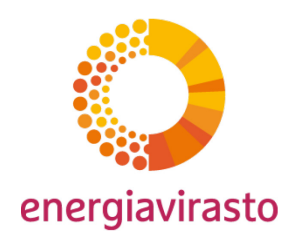

- Kun alustus on valmis, hakemuksen tilaksi muuttuu *Aloittamatta* ja lomakkeen täyttämisen voi aloittaa.
- Lomakkeelle pääsee joko etusivun *Ei diaarinumeroa* -linkistä tai hakemuksen tietojen kautta (Linkki: *MMP 2026-2030 muutoshakemus*).

### Tarkkailumenetelmäsuunnitelmat 2026-2030

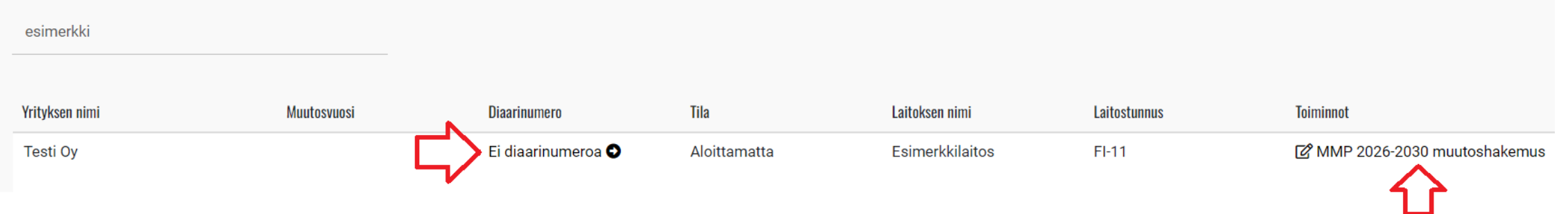

• Eri kausien tarkkailumenetelmäsuunnitelmat löytyvät jatkossa siis omista valikoistaan:

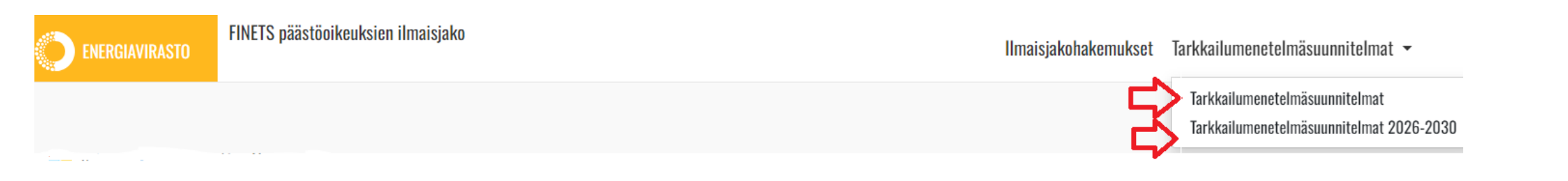

# MMP –muutoshakemuksen täyttäminen ja lähettäminen

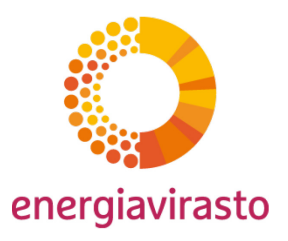

- Täytä lomakkeen tiedot ja tallenna. Lomakkeelle on tuotu tiedot aiemmalta hyväksytyltä tarkkailumenetelmäsuunnitelmalta, pois lukien uudet kysymykset ja liitteet.
	- Esimerkkilaitos, tarkkailumenetelmäsuunnitelma 2026-2030 muutoshakemus

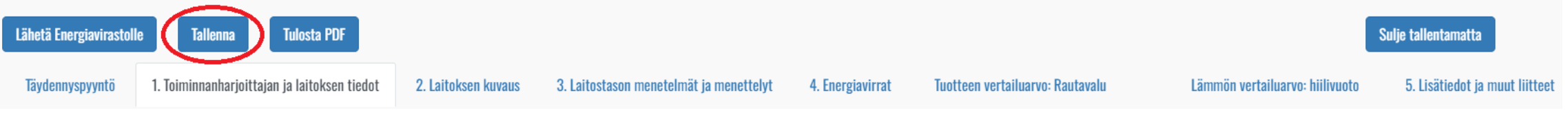

• Täytä ensimmäisen välilehden muutosta koskeviin tietoihin lyhyt kuvaus ja valitse vuodeksi 2026. Uusilta hakijoilta muuttamisen tietoja ei kysytä.

#### Tarkkailumenetelmäsuunnitelman muuttaminen

Tällä lomakkeella ilmoitetaan tarkkailumenetelmäsuunnitelman muutoksesta. Jos Energiavirasto katsoo, että kyseessä on tarkkailumenetelmäsuunnitelman merkittävä muutos, annetaan asiassa valituskelpoinen hallintopäätös, josta peritään maksuasetuksen mukainen maksu. Jos Energiavirasto katsoo, että kyseessä on tarkkailumenetelmäsuunnitelman ei-merkittävä muutos, ilmoitetaan asiasta toiminnanharjoittajalle sähköpostitse. Tällöin tarkkailusuunnitelma päivittyy heti FINETS ilmaisjakoon, eikä toiminnanharjoittajalta edellytetä muita toimenpiteitä. Tällöin asiassa ei anneta erillistä hallintopäätöstä.

Jos laitokselle on haettu hyväksyntää päästöjen tarkkailusuunnitelmalle tai jos laitokselle on hyväksytty päästöjen tarkkailumenetelmäsuunnitelma, tulee toiminnanharjoittajan varmistaa, että myös päästöjen tarkkailusuunnitelma on ajan tasalla ja ilmoittaa tarvittaessa muutoksista Energiavirastolle.

Ymmärrän, että ilmoitus tarkkailumenetelmäsuunnitelman muutoksesta johtaa maksulliseen hallintopäätökseen tai maksuttomaan tarkkailumenetelmäsuunnitelman päivityksee  $\bullet$ 

Kuvaa lyhyesti, mitä tarkkailusuunnitelmassa muutetaan ja esitä perustelut muutoksille. <sup>6</sup>

Valitse vuosi, jota tarkkailun muutos koskee <sup>O</sup>

# MMP –muutoshakemuksen täyttäminen ja lähettäminen

- Liitteiden lisääminen joko 5. välilehden liitelinkin tai etusivun hakemuksen tietojen kautta.
	- Esimerkkilaitos, tarkkailumenetelmäsuunnitelma 2026-2030 muutoshakemus Lähetä Energiavirastoll **Ilosta PDF** alie tallentamatta 1. Toiminnanharioittaian ia laitoksen tiedot 2. Laitoksen kuvaus 3. Laitostason menetelmät ja menettelyt 4. Energiavirrat Lämmön vertailuarvo: hiilivuoto 5. Lisätiedot ja muut liitteet Tävdennysnyvnti Tuotteen vertailuarvo: Rautavalı **Muut tiedostot** Lisätiedot tarkkailumenetelmäsuunnitelmaan sekä muut liitteet Poista valitut **Muut liitteet** Asiakirjan nimi Sisältää liikesalaisuuksia Lisää oheisen linkin kautta tarvittaessa muita liitteitä (esim. kohtuuttomien kustannusten laskelmat). Jos liite sisältää salassa pidettäviä tietoja, valitse liitettä lisätessä salassapitoperuste sekä erittele salassa pide Avaa liitteiden hallinta (uusi selainvälileht LISÄÄ MUITA TIEDOSTOJA
- Kun tarkkailumenetelmäsuunnitelma on päivitetty/täytetty voi sen lähettää Energiaviraston käsittelyyn

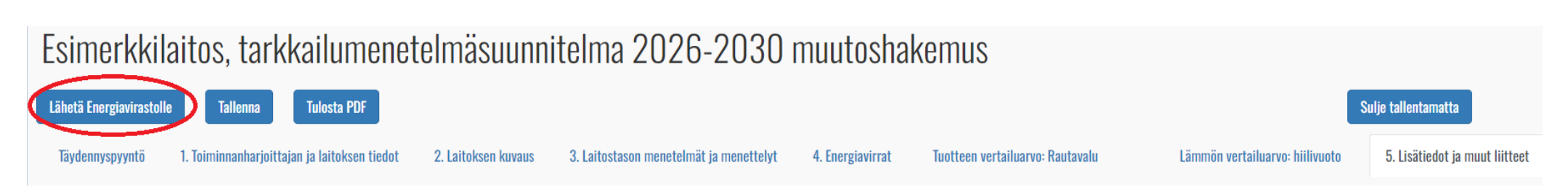

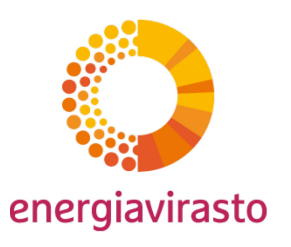

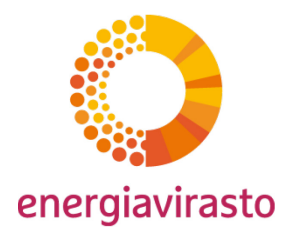

### MMP-hakemuksen sisältö

- Tarkkailumenetelmäsuunnitelma 2026-2030 sisältää:
	- Kaikkien ilmaisjakoon liittyvien tietojen tarkkailu vuosina 2026-2030
	- Lisäksi niiden tietojen tarkkailu vuosina 2019-2023, jotka ovat tarpeelliset perustietoselvityksellä, mutta joita ei ole tarkkailtu hyväksytyn tarkkailumenetelmäsuunnitelman mukaisesti kyseisenä ajanjaksona.
		- Laitoksen kuluttama sähkö (muut kuin sähköntuottajat)
		- CBAM ja ei-CBAM tuotteiden jaottelu
		- Sähköllä tuotettu lämpö

### MMP-lomakkeen muutokset 1/9

#### Laitoksen kuvaus

- Lisätty laitoksen osat hiilirajamekanismin (CBAM) osalta. CBAM-laitoksen osa(t) lisättävä niille laitoksille, jotka tuottavat kyseisiä tuotteita ja jotka toimittavat lämpöä CBAM-tuotteiden valmistukseen.
	- Jos luettelosta puuttuu tarvittava CBAM-laitoksen osa, ota yhteyttä Energiavirastoon.

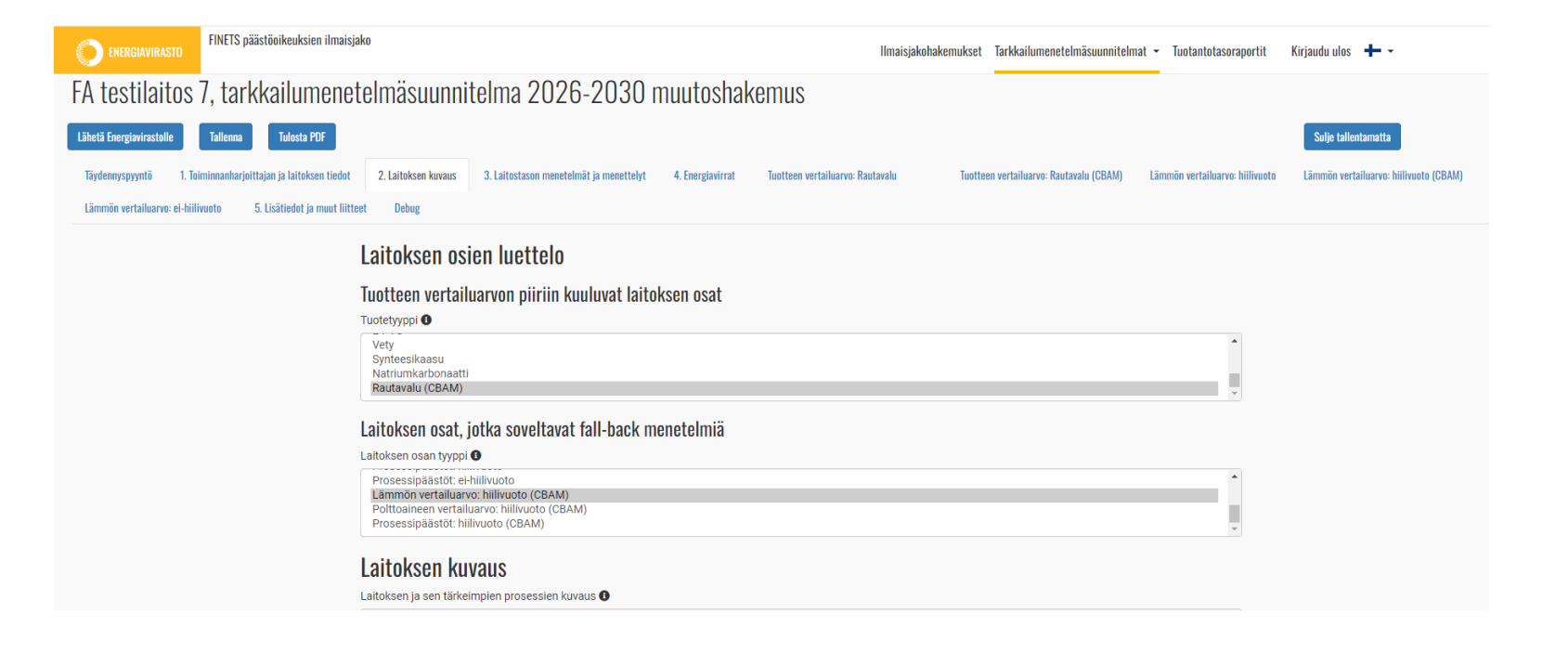

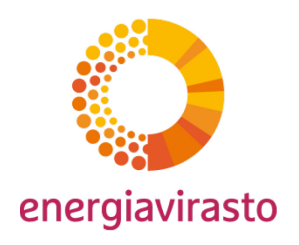

### MMP-lomakkeen muutokset 2/9

#### Laitoksen kuvaus

 $\mathbf{O}$ 

- Teknisenä yhteytenä ilmoitettava erikseen yhteys jätteenpolttolaitokseen
	- Laitoksen tai yksikön tyyppi: E. Yhdyskuntajätteen poltto

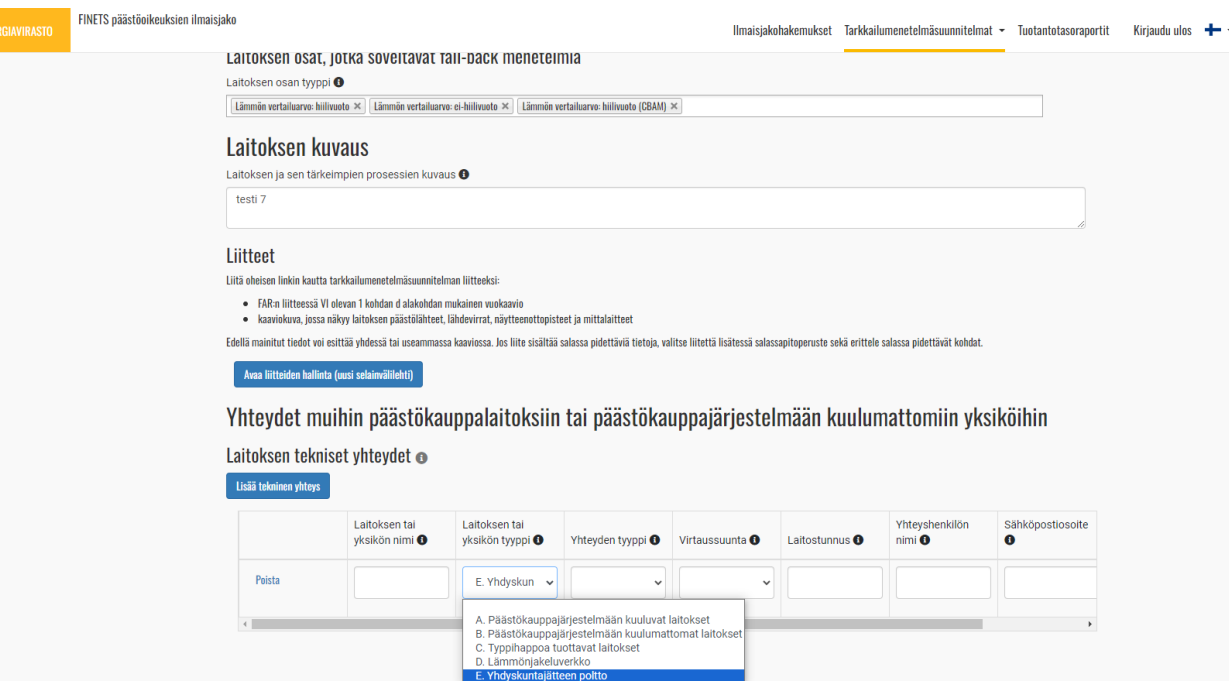

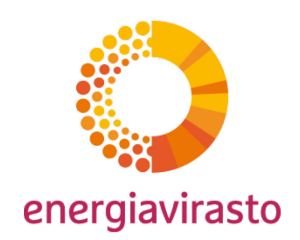

### MMP-lomakkeen muutokset 3/9

#### Laitostason menetelmät ja menettelyt

- Uusi menettelykuvaus energiatehokkuusehdon soveltamisesta
	- Koskee laitoksia, joita operoi yritys, joka energiatehokkuuslain (1429/2014) mukainen **suuri yritys**
	- FAR 22a artikla, kohta 2: *Toiminnanharjoittajan on laadittava, pantava täytäntöön ja dokumentoitava menettely, jolla suositukset pannaan täytäntöön ja tarvittaessa osoitetaan 1 kohdassa tarkoitettujen edellytysten soveltaminen, ja ylläpidettävä tätä menettelyä.*
	- MMP-lomakkeella ilmoitetaan ainoastaan menettelyn nimi ja viitetiedot.

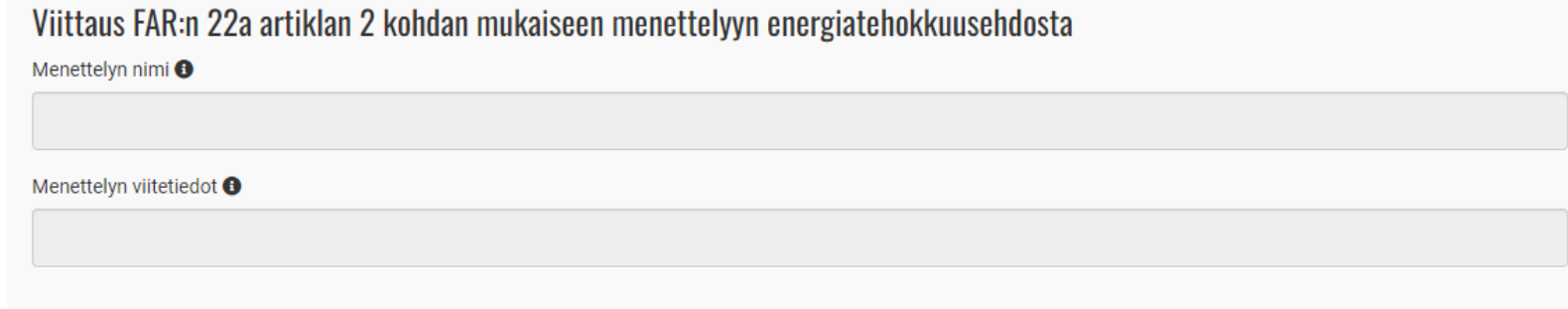

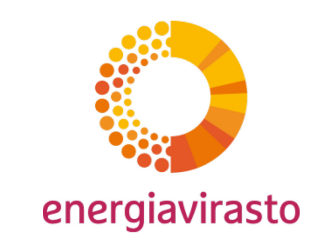

### MMP-lomakkeen muutokset 4/9

#### Energiavirrat

- Polttoaineen syöttö laitokseen muuttunut energian syötöksi.
	- Polttoaineen lisäksi ilmoitettava materiaalin syötön ja tuotoksen, sekä tämän energiasisällön määritysmenetelmät, kun prosessi tuottaa eksotermistä lämpöä.
	- Lisäksi ilmoitettava sähkönsyötön lämmöntuotantoon määritysmenetelmä
		- Koskee ainoastaan lämmön tuotantoon käytettyä sähköä, ei laitoksen muihin toimintoihin kulunutta sähköä.
		- Esimerkiksi sähkökattiloiden ja lämpöpumppujen sähkön kulutus

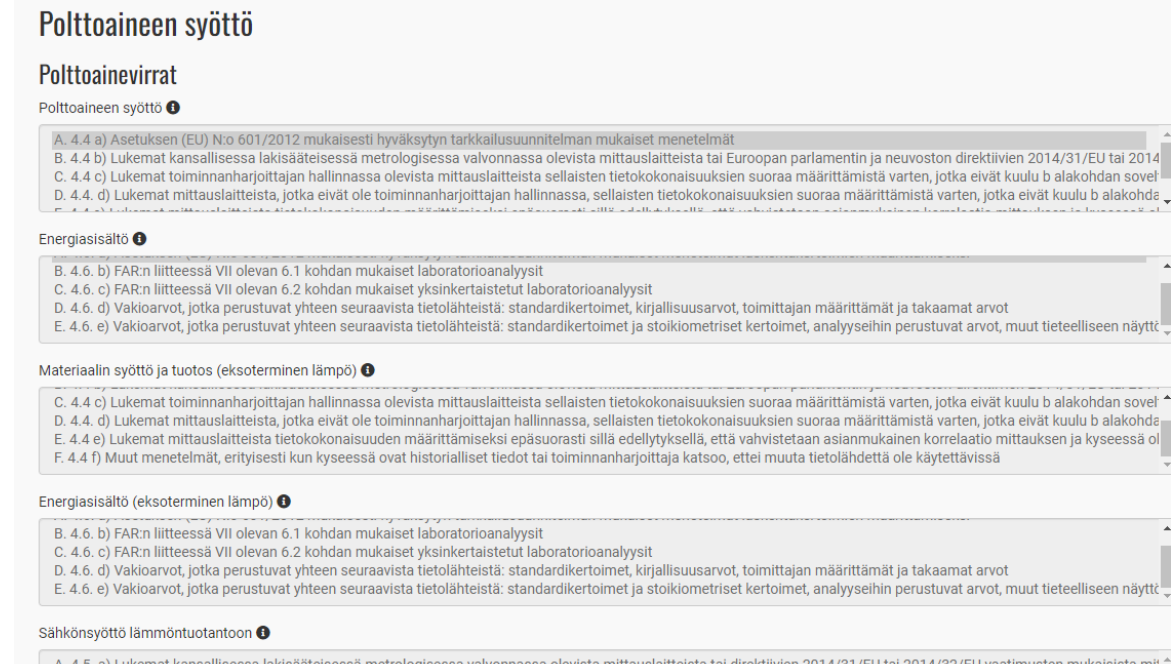

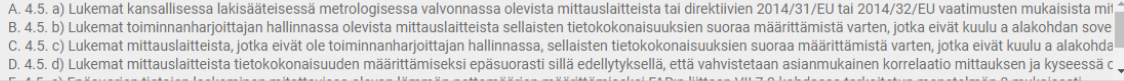

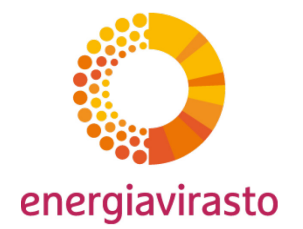

## MMP-lomakkeen muutokset 5/9

#### **Energiavirrat**

- Mitattavissa oleva lämpö laitostasolla
	- Sähköllä tuotettu lämpö on jakokaudella 2026-2030 ilmaisjakoon oikeutettua.
		- Esimerkiksi sähkökattilat ja lämpöpumppujen sähköllä tuotetun lämmön osuus.
		- Huom: lämpöpumppujen tuottama lämpö ilmaisjakoon oikeutettua siltä osin, kun lämmönlähde on päästökaupan piirissä. Esimerkiksi lämmöntalteenotto teollisuusprosessista tai savukaasupesurilta on oikeutettua ilmaisjakoon, mutta lämmön ottaminen järvi/merivedestä ei kuulu ilmaisjaon piiriin.
		- Jatkossakin sähkön tuotantoon käytetty lämpö ei ole ilmaisjakoon oikeutettua.

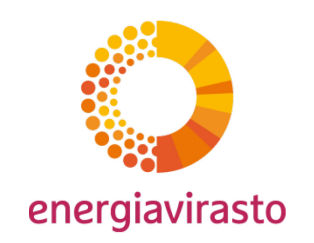

### MMP-lomakkeen muutokset 6/9

#### Energiavirrat

- Sähkö laitostasolla
	- Sähkön kulutus laitostasolla jatkossa kaikkia laitoksia koskeva.

 $\checkmark$ 

• Ilmoitettava myös perustietoselvityksen ajanjakson (2019-2023) laitoksen sähkönkulutuksen tarkkailun tiedot.

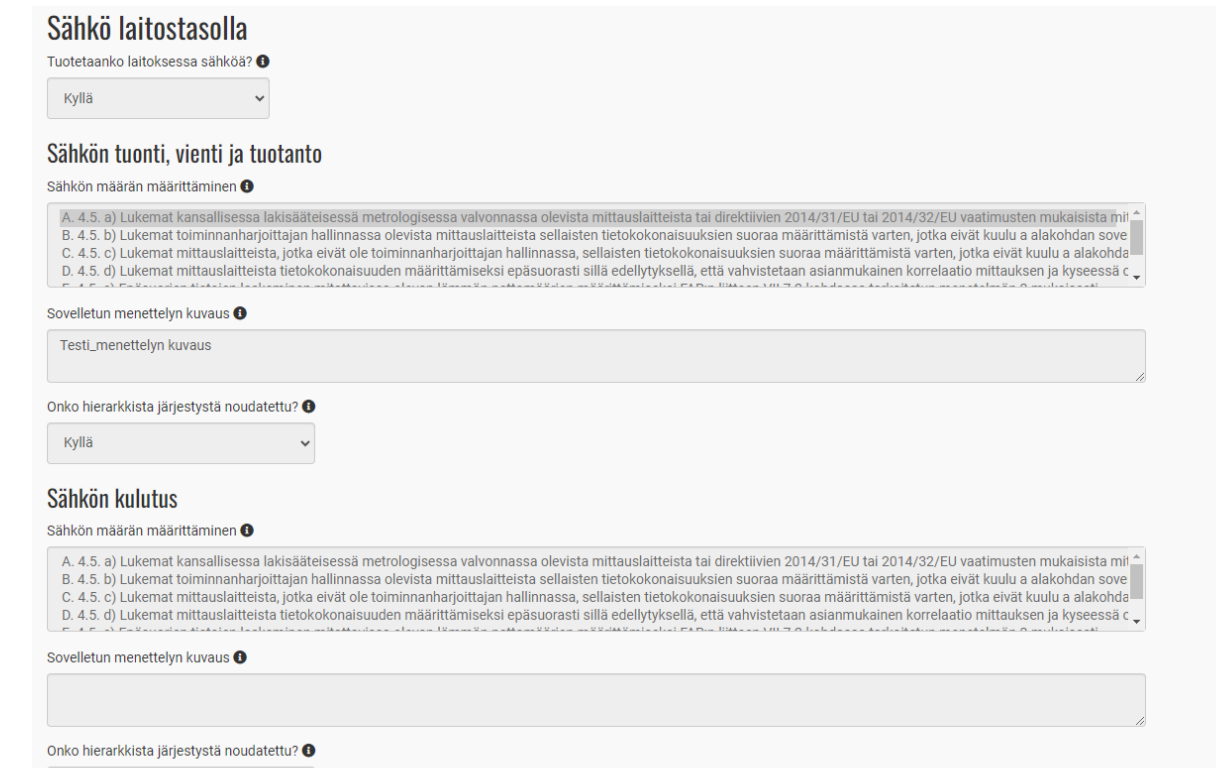

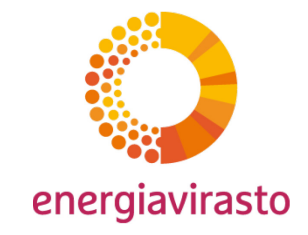

### MMP-lomakkeen muutokset 7/9

#### Tuotteen vertailuarvon ja lämmön vertailuarvon laitoksen osat

- Energian syöttö laitoksen osaan kohtaan lisätyt sähkönsyöttö lämmöntuotantoon
	- Koskee sähköllä tuotetun lämmön kulutusta tuotteen vertailuarvon laitoksen osan rajojen sisäpuolella ja sähköllä tuotetun lämmön tuotantoa ja kulutusta lämmön vertailuarvon laitoksen osassa.

#### Energian syöttö tähän laitoksen osaan ja asiaankuuluva päästökerroin

#### Polttoaineen ja materiaalin syöttö +

- C. 4.4 c) Lukemat toiminnanharjoittajan hallinnassa olevista mittauslaitteista sellaisten tietokokonaisuuksien suoraa määrittämistä varten, jotka eivät kuulu b alakohdan sovel \*
- D. 4.4. d) Lukemat mittauslaitteista, jotka eivät ole toiminnanharjoittajan hallinnassa, sellaisten tietokokonaisuuksien suoraa määrittämistä varten, jotka eivät kuulu b alakohda
- E. 4.4 e) Lukemat mittauslaitteista tietokokonaisuuden määrittämiseksi epäsuorasti sillä edellytyksellä, että vahvistetaan asianmukainen korrelaatio mittauksen ja kyseessä ol F. 4.4 f) Muut menetelmät, erityisesti kun kyseessä ovat historialliset tiedot tai toiminnanharjoittaja katsoo, ettei muuta tietolähdettä ole käytettävissä

#### Sähkönsyöttö lämmöntuotantoon <sup>O</sup>

- A. 4.5. a) Lukemat kansallisessa lakisääteisessä metrologisessa valvonnassa olevista mittauslaitteista tai direktiivien 2014/31/EU tai 2014/32/EU vaatimusten mukaisista mit $\triangle$
- B. 4.5. b) Lukemat toiminnanharjoittajan hallinnassa olevista mittauslaitteista sellaisten tietokokonaisuuksien suoraa määrittämistä varten, jotka eivät kuulu a alakohdan sove
- C. 4.5. c) Lukemat mittauslaitteista, jotka eivät ole toiminnanharjoittajan hallinnassa, sellaisten tietokokonaisuuksien suoraa määrittämistä varten, jotka eivät kuulu a alakohda-
- D. 4.5. d) Lukemat mittauslaitteista tietokokonaisuuden määrittämiseksi epäsuorasti sillä edellytyksellä, että vahvistetaan asianmukainen korrelaatio mittauksen ja kyseessä c

#### Painotettu päästökerroin +

A. 4.6. a) Asetuksen (EU) N:o 601/2012 mukaisesti hyväksytyn tarkkailusuunnitelman mukaiset menetelmät laskentakertoimien määrittämiseks

- B. 4.6. b) FAR:n liitteessä VII olevan 6.1 kohdan mukaiset laboratorioanalyysit
- C. 4.6. c) FAR:n liitteessä VII olevan 6.2 kohdan mukaiset yksinkertaistetut laboratorioanalyysit
- D. 4.6. d) Vakioarvot, jotka perustuvat yhteen seuraavista tietolähteistä: standardikertoimet, kirjallisuusarvot, toimittajan määrittämät ja takaamat arvot

#### Sovelletun menettelyn kuvaus <sup>O</sup>

Testi\_menettelyn kuvaus rautavalu

Onko hierarkkista järjestystä noudatettu? +

Kyllä

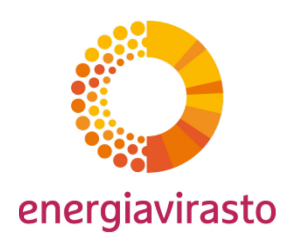

# MMP-lomakkeen muutokset 8/9

#### Lämmön vertailuarvon laitoksen osat

• Lämmön tuotannossa ilmoitettava erikseen sähköllä tuotetun lämmön määritysmenetelmä.

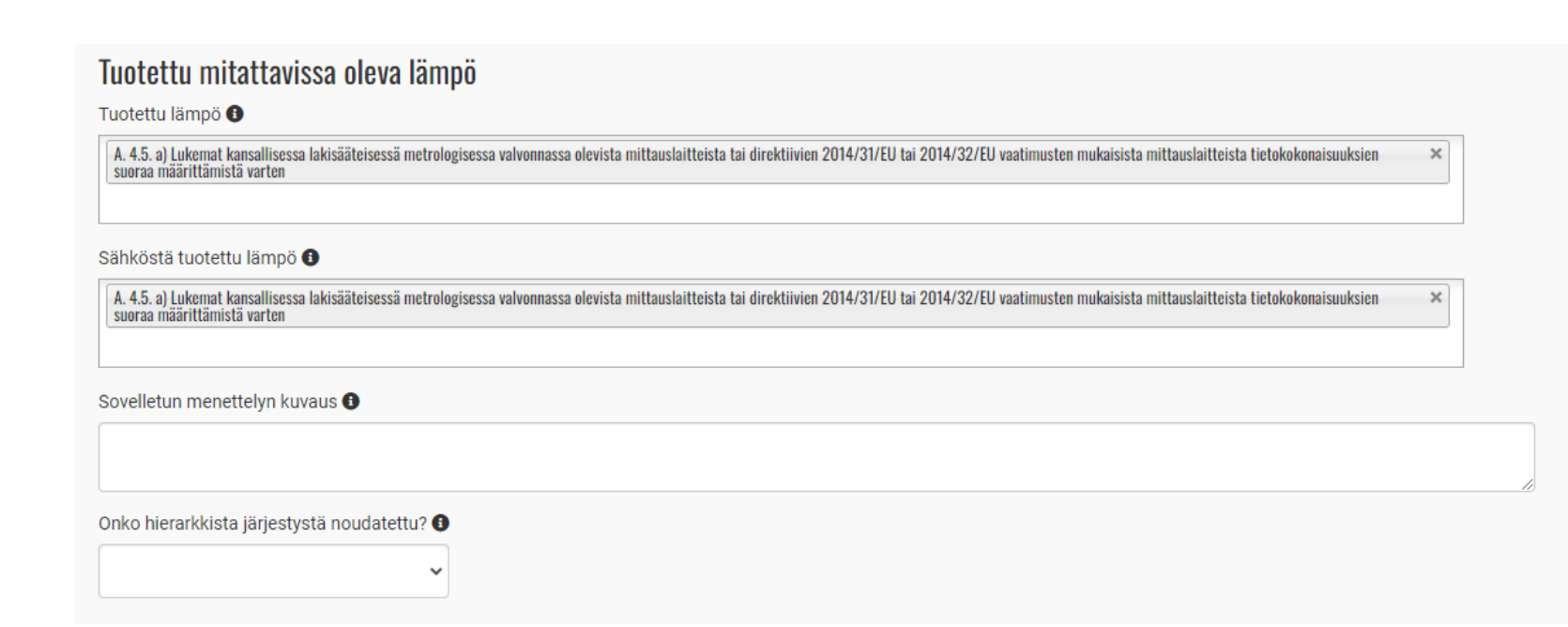

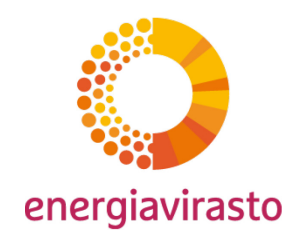

### MMP-lomakkeen muutokset 9/9

#### Polttoaineen vertailuarvon laitoksen osat

- Polttoaineen syöttö laitoksen osaan kohtaan lisätyt sähkönsyöttö lämmöntuotantoon
	- Vuotuisten tuotantotietojen määrittämiseen ja polttoaineen syöttöön lisätty sähköllä tuotettu lämpö
		- Koskee ei-mitattavissa olevaa lämpöä, joka on tuotettu sähköllä
- Jakokaudella 2026-2030 viety lämpö polttoaineen vertailuarvosta ei vähennä päästöoikeuksia. Voi edellyttää muutosta määritysmenetelmään.

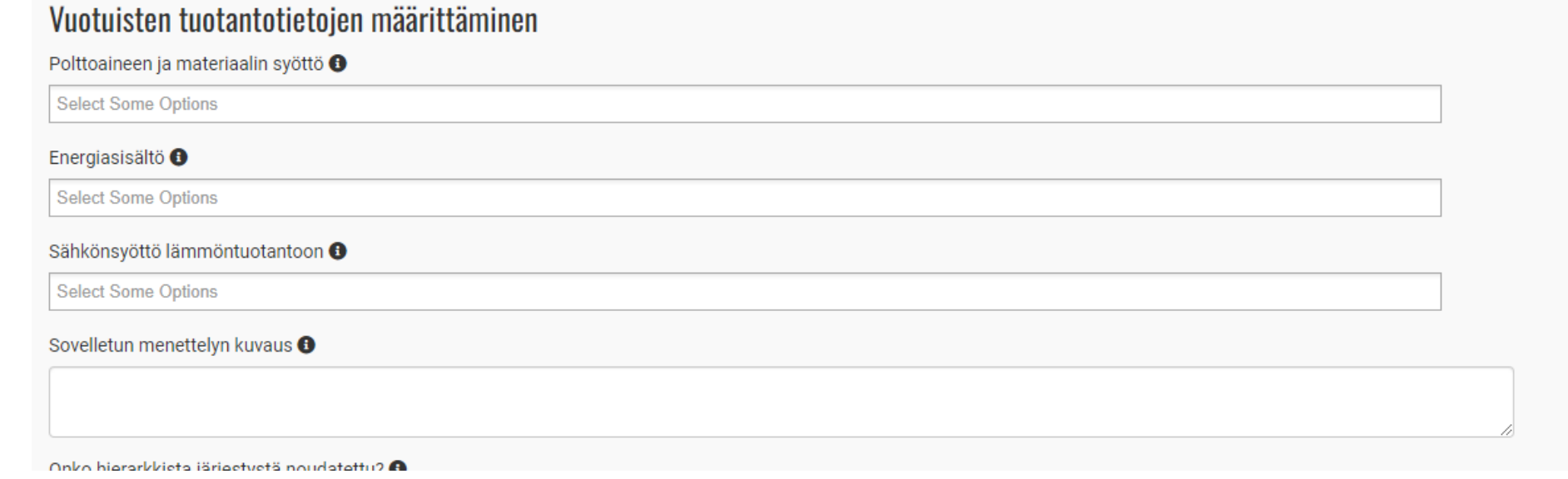

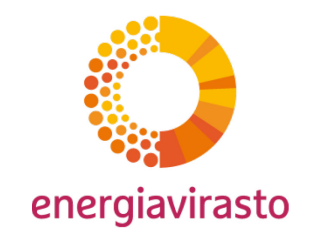

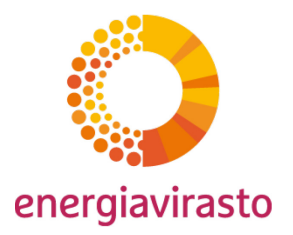

# Perustietoselvitys

Juha Rajala

### A\_InstallationData

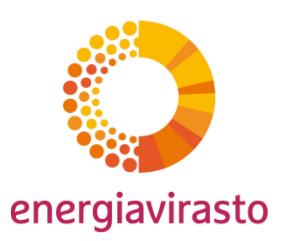

#### (g) Information on the greenhouse gas emissions permit:

Please provide here information on the greenhouse gas emissions permit (=permit issued in accordance with Articles 5 and 6 of the EU ETS Directive). Member States may make this information optional if the competent authority is in possession of this information already.

Name of Competent authority:

#### First GHG permit received when the installation was included in the ETS for the first time:

- Permit-ID: j.
- ii. Date of issuance:

#### Most recent update of the permit, if applicable:

- Permit-ID: iii.
- iv. Date of issuance:

Latest version of the Monitoring Methodology Plan used for this application:

Version of the Monitoring Methodology Plan: V.

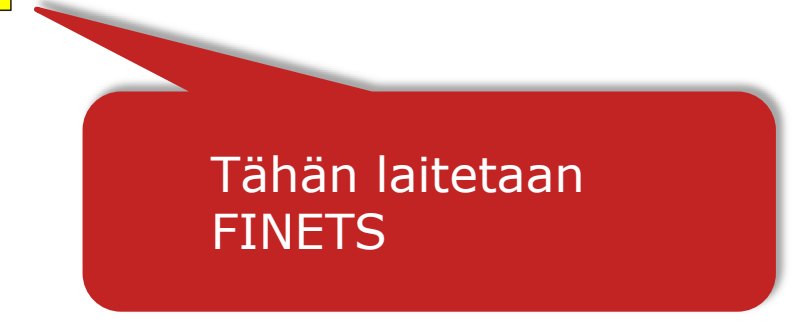

### A\_InstallationData

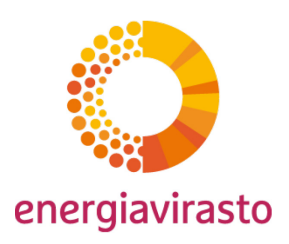

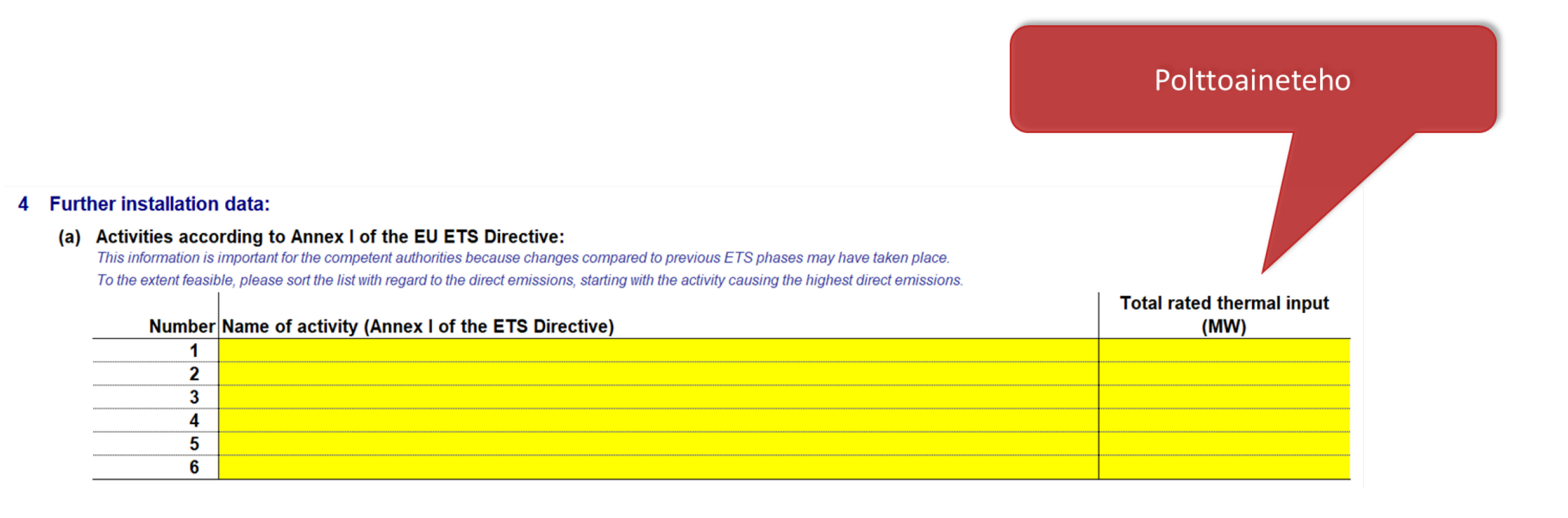

27

### A InstallationData

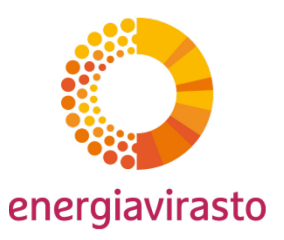

#### Conditionality 1: Outstanding recommendations for energy efficiency improvement measures  $\mathbf{2}$

Pursuant to Article 22a(1) of the FAR, free allocation shall be reduced by 20% if not all relevant recommendations of the energy audit report or the certified energy management system under Article 8 of Directive 2012/27/EU (the Energy Efficiency Directive) have been implemented.

- (a) Recommendations for energy efficiency measures for this installation relevant? Please select "TRUE" here if the company your installation pertains to has corresponding obligations under Article 8 of Directive 2012/27/EU.
- (b) Are there any outstanding recommendations from 2019-2022 which have not yet been implemented? Please select "TRUE" here if the energy efficiency audits or the certified energy management system under point a) resulted in recommendations for improving the energy efficiency during 2019 to 2022(!) AND there are remaining recommendations for which measures have not been implemented by the time of submitting this report.

#### Reasons recommendations under b) might not be relevant for free allocation conditionality

Please select "TRUE" here if any of the recommended measures under b) can be disregarded for the respective reasons listed in Article 22a(1). Those reasons are the following:

- Article 22a(1)(d): one or more recommendation does not lead to energy savings within the system boundaries of the industrial process
- Article 22a(1)(a): the pay-back period of one or more recommendation exceeds 3 years
- Article 22a(1)(b)(i): the investment costs exceed either (i) 5 % of the installation's annual turnover, OR or 25 % of the installation's profit
- Article 22a(1)(b)(ii): the investment costs exceed 50 % of the average annual economic equivalent of final allocation that would be reduced
- Article 22a(1)(e): the installation-specific operating conditions, including planned or unplanned periods of maintenance, have not occurred yet

Please consult Guidance Document 12 for detailed quidance on the points above.

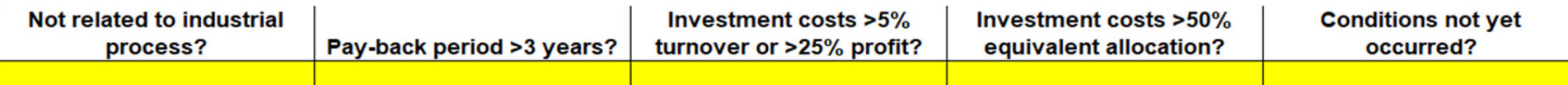

#### (d) Any recommendations remaining after point c)?

Please select "TRUE" here if there are any recommended measures remaining after points b) and c) that have not been implemented.

#### (e) If measures remain after point d), have you applied equivalent measures for ALL of them?

If measures remain after point d), pursuant to Article 22(1)(c) of the FAR, free allocation shall not be reduced if other measures have been implemented which lead to greenhouse gas emission reductions within the installation equivalent to those recommended by the energy audit report or the certified energy management system under point (a).

Please select "TRUE" here if for ALL remaining recommended measures equivalent measures have been implemented, i.e. no outstanding recommendations for measures remain.

#### $(f)$ Result: 20% free allocation reduction applies (conditionality 1)

This is an automatic result based on entries above

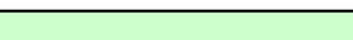

### A\_InstallationData

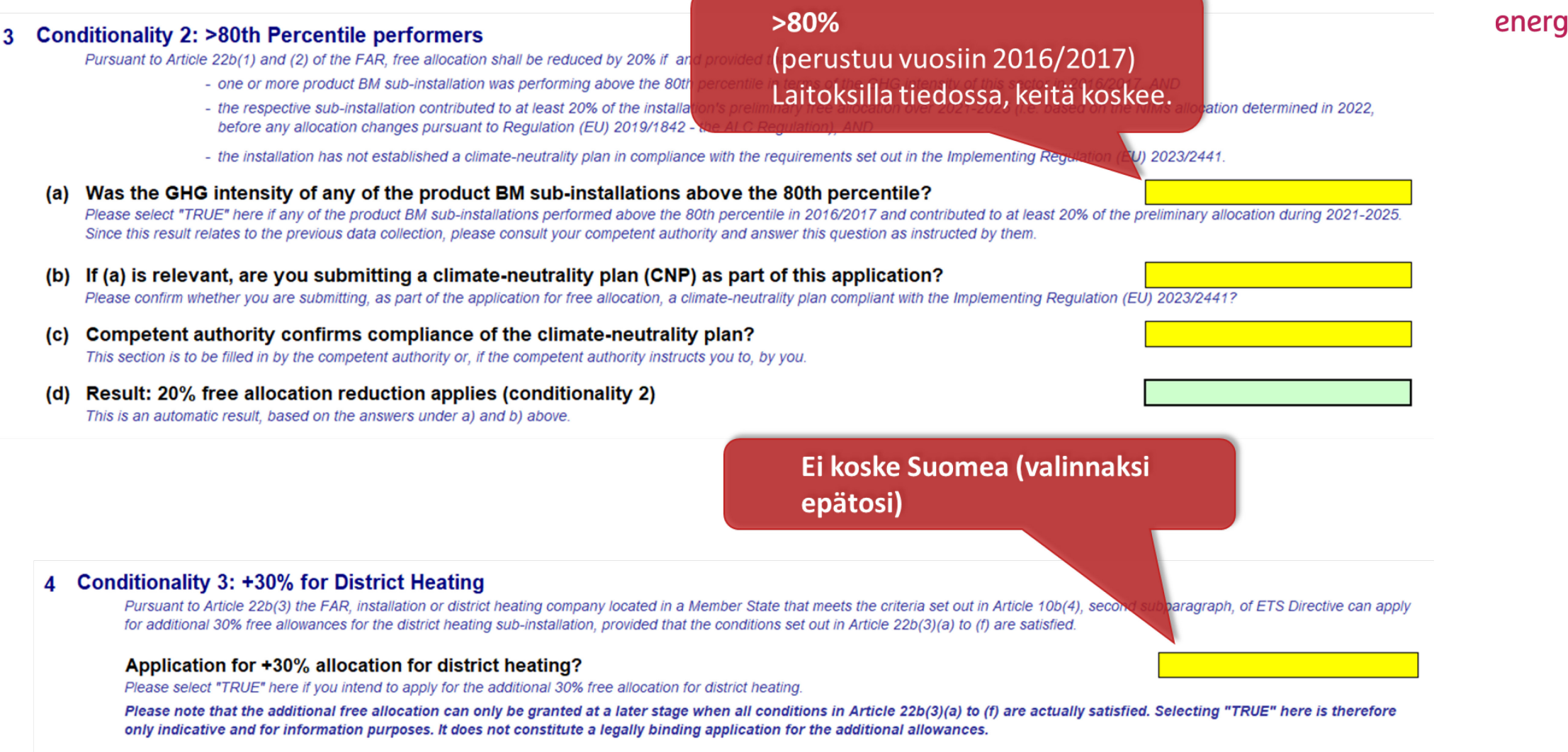

# energiavirasto

### A\_InstallationData

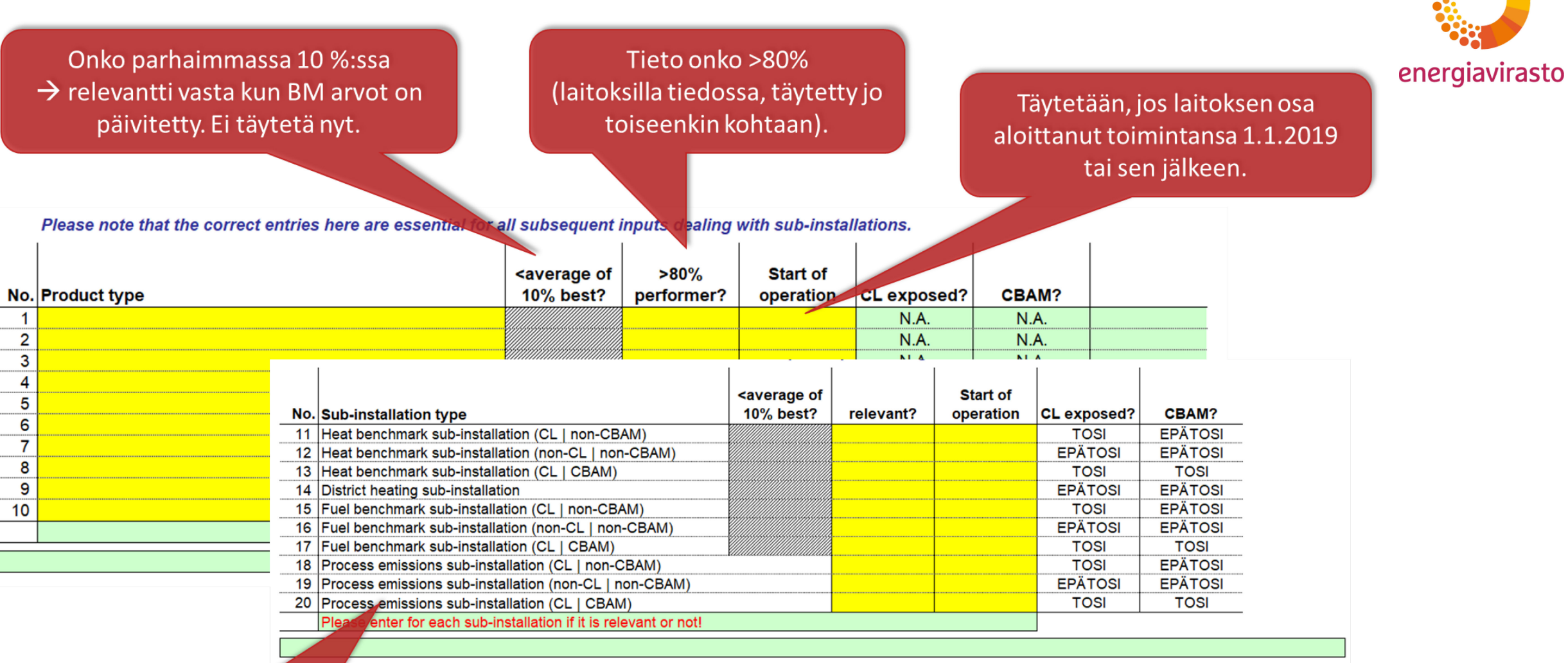

Ė.

 $u_{\rm Si}$ 

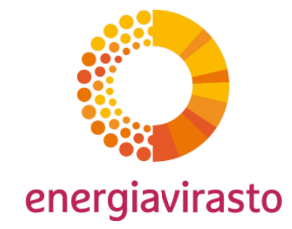

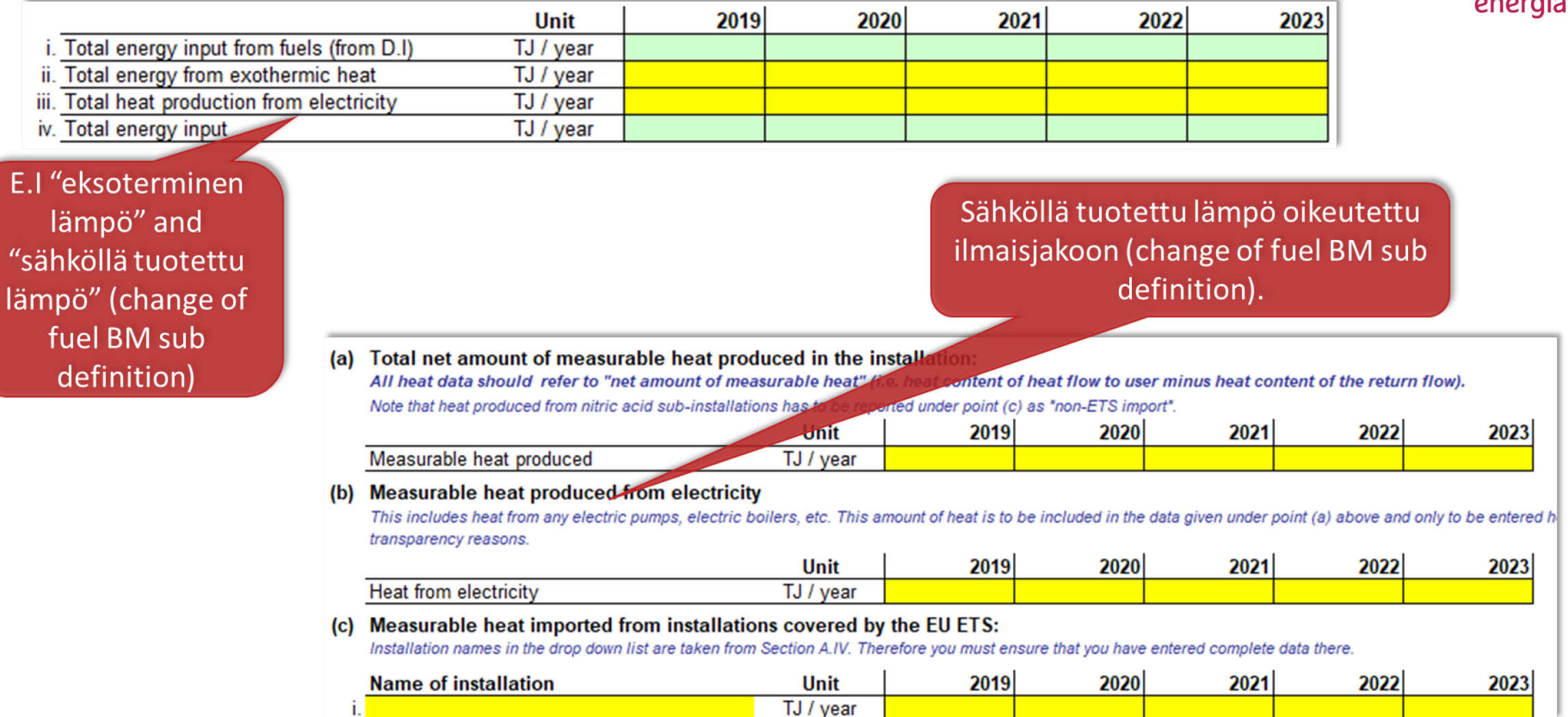

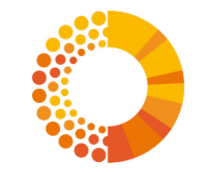

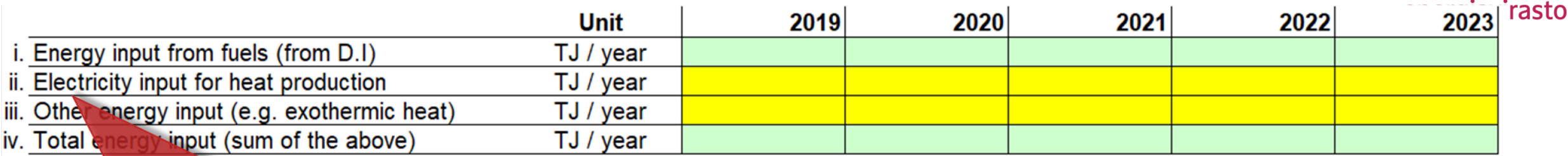

"eksoterminen lämpö" and "sähköllä tuotettu lämpö" (lämmön ja polttoaineen BM muuttunut)

Polttoainepanos vaihtunut energiapanokseksi. Tähän myös sähköllä tuotettu lämpö.

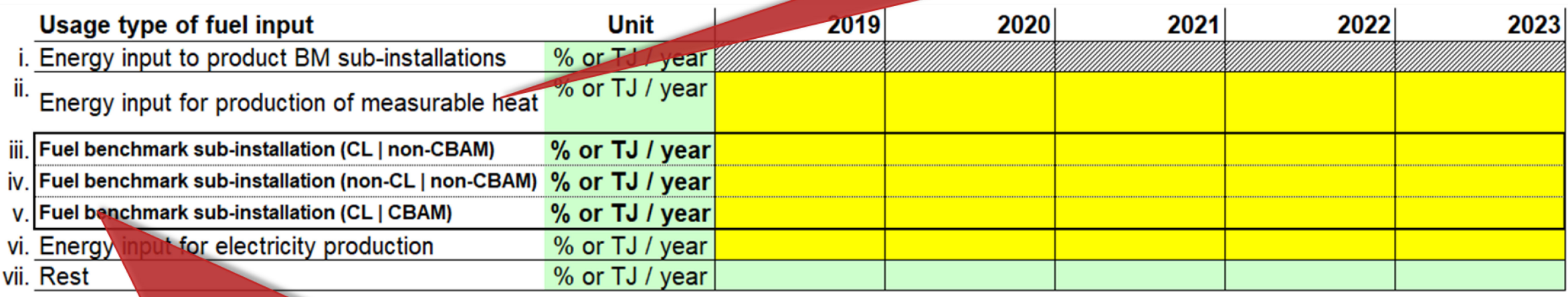

Sähköllä tuotettu lämpö oikeutettu ilmaisjakoon (polttoaineen BM muuttunut).

#### Complete balance of electricity at the installation

(a) Does the installation produce electricity?

If the answer here is "FALSE", entries below are optional, except for point f) which is always mandatory. You may enter "FALSE" here if electricity is only produced from emergency power units.

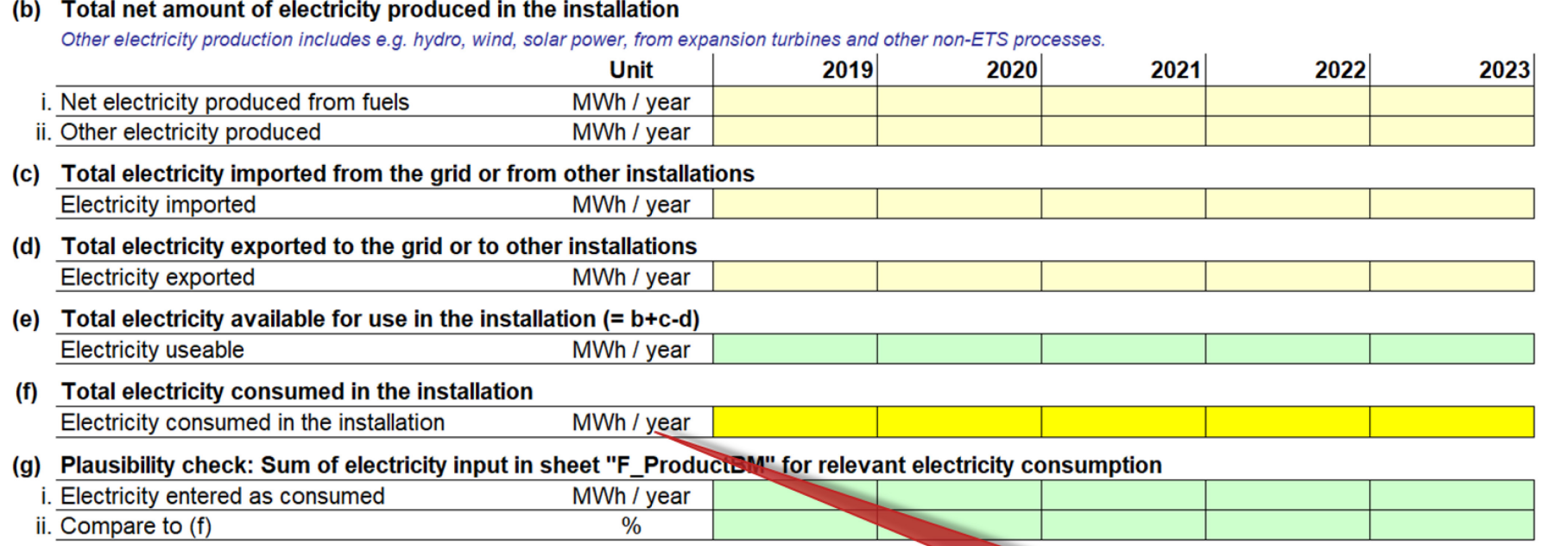

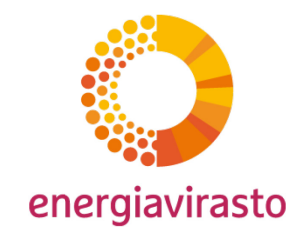

Laitoksen kuluttama sähkö ilmoitettava, vaikka laitos ei tuottaisi sähköä

**EPÄTOSI** 

#### Total net amount of measurable heat produced in the installation: (a)

All heat data should refer to "net amount of measurable heat" (i.e. heat content of heat flow to user minus heat content of the return flow). Where heat from CHP is relevant, please ensure consistency with data entries in section D.III.

Note that heat produced from nitric acid sub-installations has to be reported under point (c) as "non-ETS import".

As a memo item and part to be included under point i., the sum of the amounts of measurable heat exported from the fuel benchmark sub-installations is displayed under point ii. This information is taken from section G.(5).e.

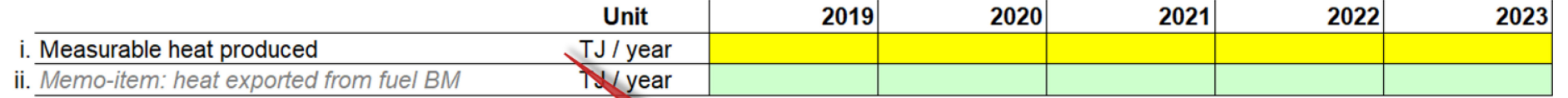

#### **Measurable heat produced from electricity** (b)

This includes heat from any electric boilers, heat pumps, etc. This amount heat is to be included in the data given under point (a) above and only to be entered here for transparency reasons.

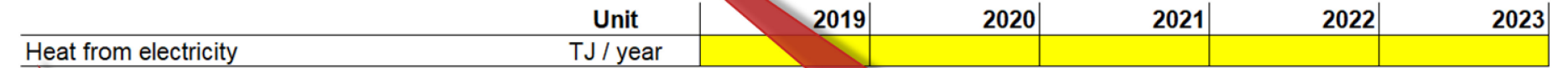

#### Measurable heat imported from installations covered by the EU ETS:  $(c)$

tion names in the drop down list are taken from Section A.IV. Therefore you must ensure have entered complete data there. Insta

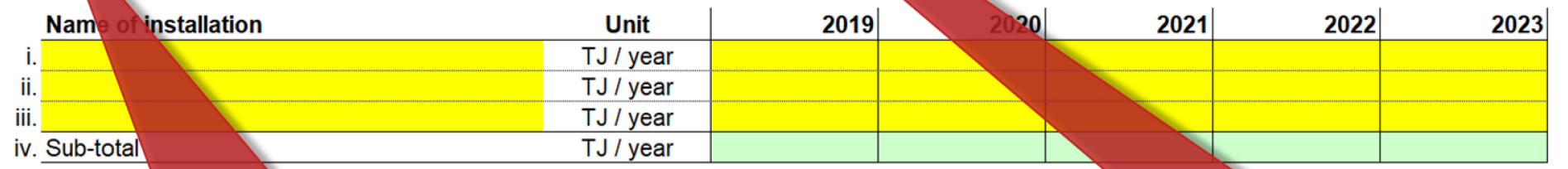

Tässä imoitetut luvut eivät vaikuta muuhun laskentaan, mutta käytetään johdonmukaisuustarkistukseen.

Sähköllä tuotettu lämpö oikeutettu ilmaisjakoon. (b) kohdassa ilmoitettu sähköllä tuotettu lämpö on mukana (a) kohdan luvussa.

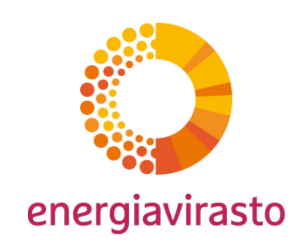

# F\_ ja G\_ välilehdet

#### (c) Electricity consumption

Please enter here the electricity consumed within the system boundaries of this sub-installation. For product benchmarks listed in section 2 of Annex I of the FAR, entries here are mandatory and have to correspond to the related system boundaries indicated in that section.

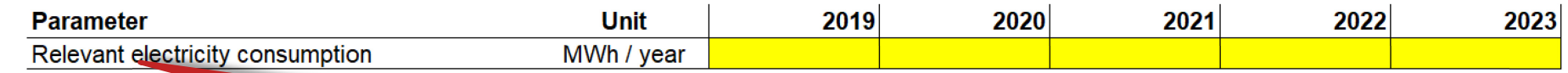

F\_: Laitoksen osan sähkön kulutus ilmoitettava (koskee laitoksen osia, joiden BM:ssä huomioidaan sähkönkulutus)

#### F\_:Polttoaineen ja sähkön vaihdettavuus poistunut

#### **Muut korjauskertoimet**

#### (c) Polttoaineen ja sähkön vaihdettavuus:

Täyttäkää seuraavat kohdat.

Tässä voi näkyä automaattinen viesti, joka pyytää lisäämään tietoja polttoaineiden ja sähkön vaihdettavuuden huomioon ottamiseksi.

llmaisjakosääntöjen 22 artiklan mukaisesti tarvitaan "suorat päästöt", "tuodun lämmön" nettomäärä sekä "asiaankuuluva sähkön kulutus"

Suorat kokonaispäästöt ovat yleensä samat kuin jäljempänä g kohdassa ilmoitetut arvot. Varsinkin käytettäessä jätekaasuja saatetaan kuitenkin tarvita lisäkorjauksia, joten ottakaa jäljempänä g kohdassa annetut ohjeet huomioon. Lämmön nettotuonti siirretään automaattisesti jäljempänä olevasta kohdasta k.

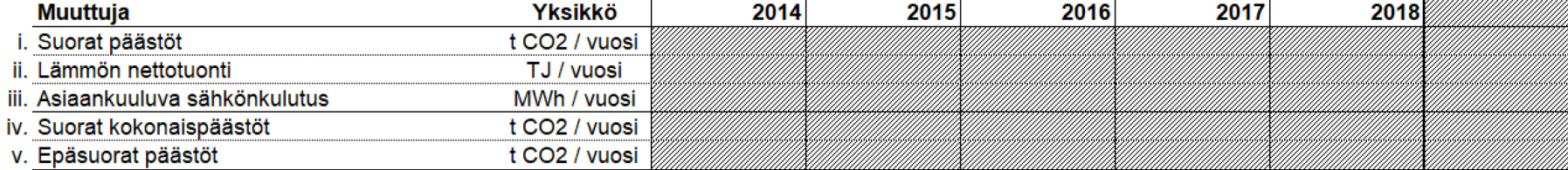

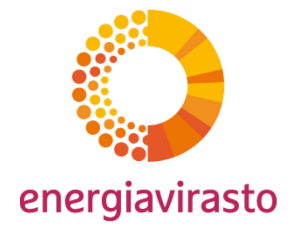

# G\_välilehti

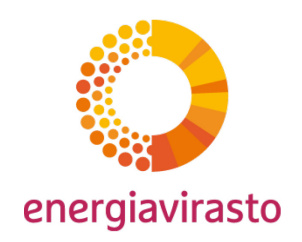

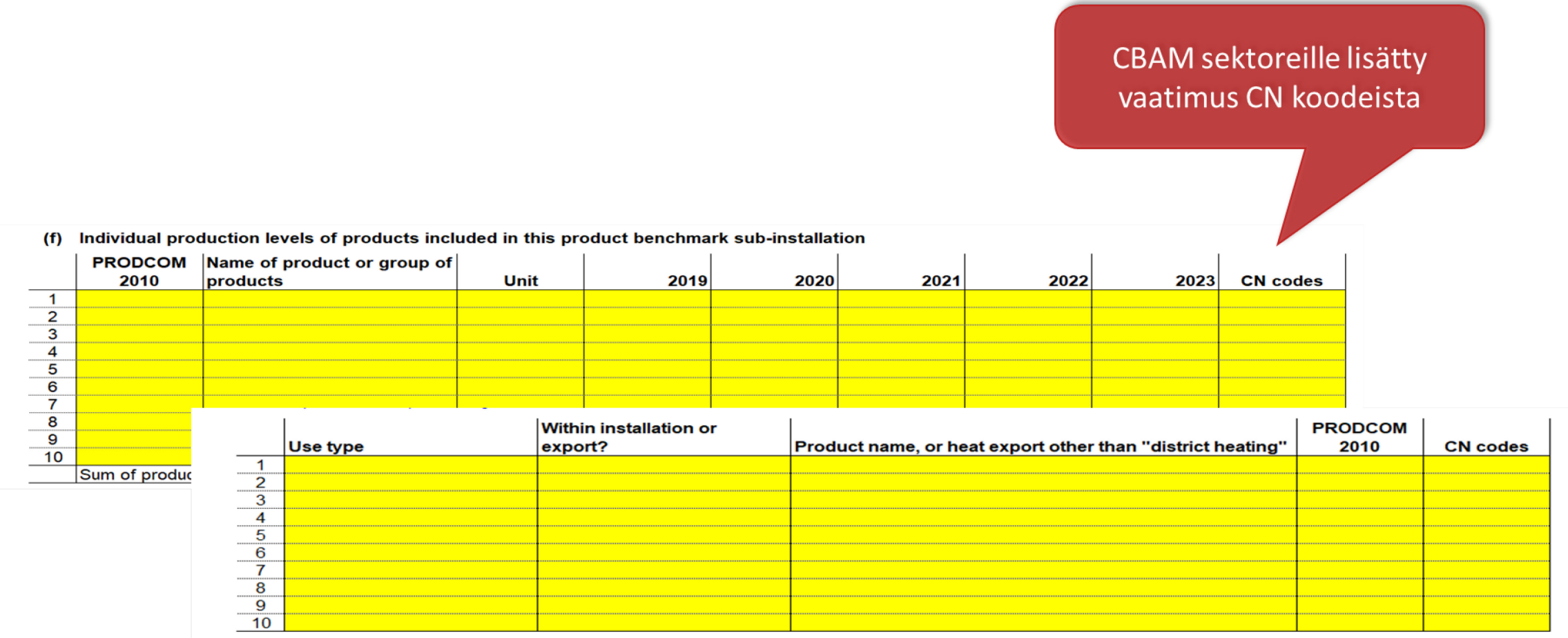

### **K\_Summary**

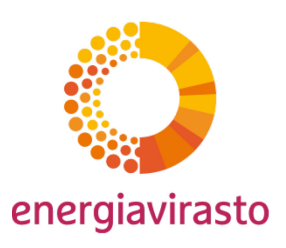

#### 1 Total preliminary annual amount of allowances allocated free of charge:

The amounts displayed here reflect the calculation of preliminary annual number of allowances allocated free of charge in accordance with paragraphs 1 to 7 of Article 16 of the FAR, i.e. the factors referred to in Annex V of the FAR (referred to as "Carbon leakage factor" below) have already been applied. Pursuant to Article 16(3) of the FAR, for the district heating sub-installation this factor will be 0.3 for all years.

If for a sub-installation the calculated preliminary annual amount of allowances allocated free of charge results in a negative value, it is set to zero instead.

#### (a) Calculation of the minimum, maximum, or actual preliminary allocation?

Based on the selection made here, the indicative minimum, maximum or actual preliminary allocation, as determined in section IV above, will be shown. Please note that the actual allocation can only be calculated once the new benchmark values are published. Before that, no calculations will be performed below, if "actual" is chosen. If this field is left empty, the minimum preliminary allocation will be used as the default for all calculations below.

#### (b) Calculation factors:

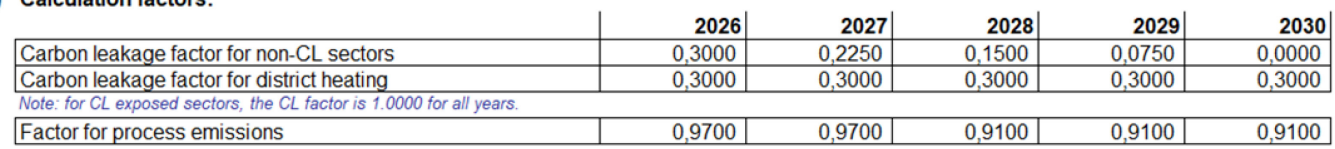

#### **CBAM** factors: (c)

1  $\overline{2}$ 3

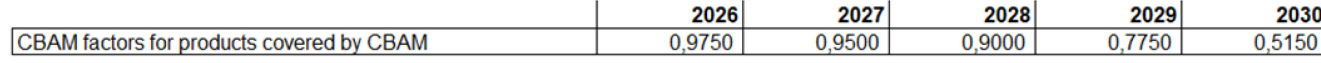

#### (d) Calculation in accordance with Article 16(1) to (7) of the FAR:

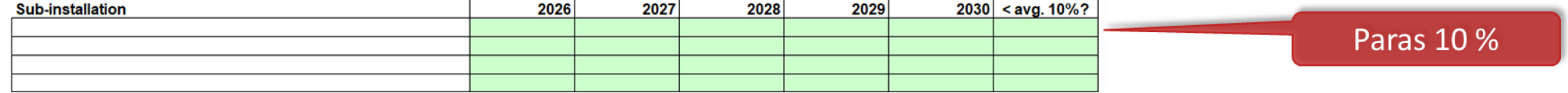

Valintaruutu, jonka valinnalla voi tässä vaiheessa tarkastella maksutta jaettavien päästöoikeuksien enimmäis- ja vähimmäismäärää.

#### 0.91 kerroin prosessipäästöille vuodesta 2028

**CBAM** kerroin

### K\_Summary

#### Alimmasta taulukosta löytyy alustava päästöoikeusmäärälaskelma

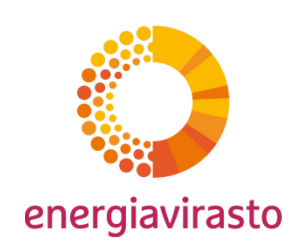

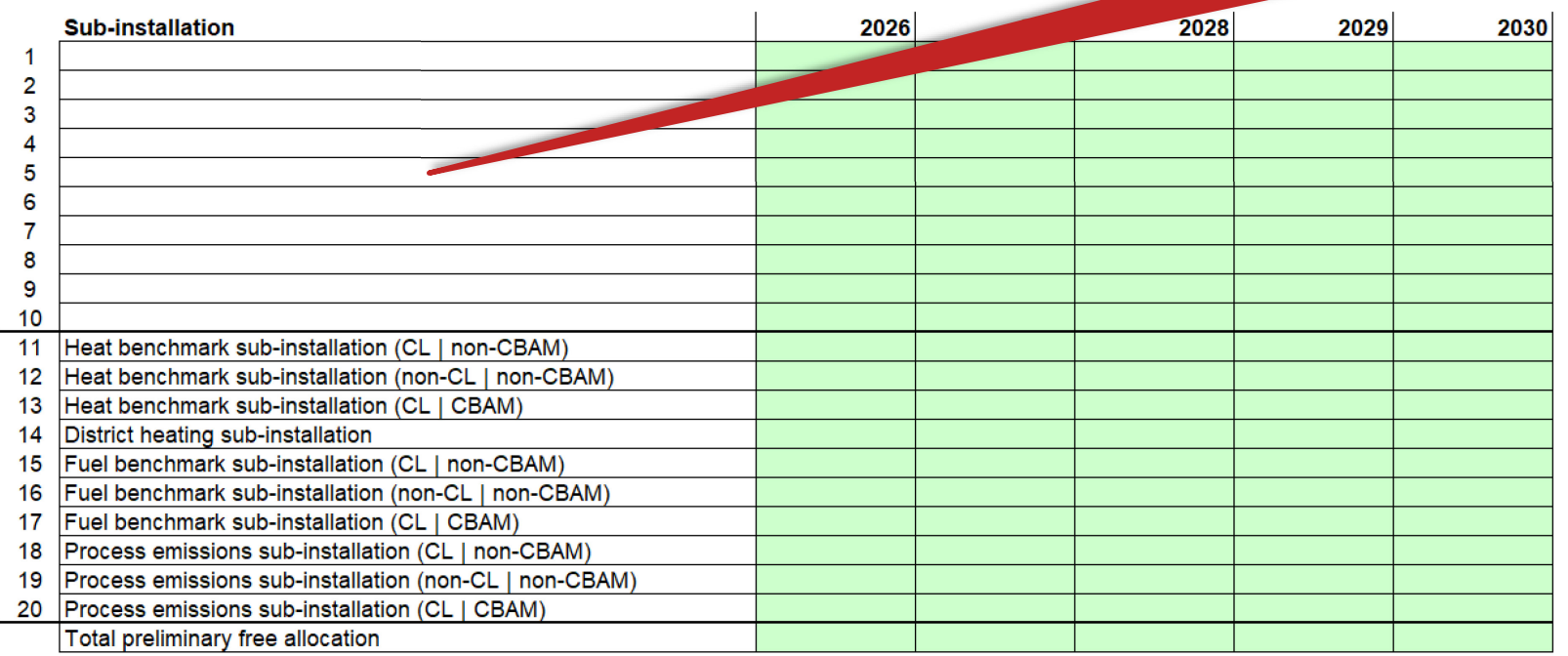

The results displayed here are by no means legally binding. Please see disclaimer in the introduction of this section.

# KOMISSION OHJE GD3 ON OHJE PERUSTIETOLOMAKKEEN TÄYTTÄMISEKSI

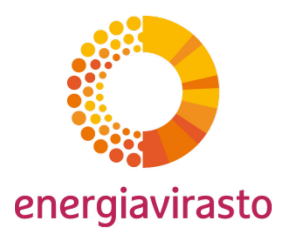

# Energiatehokkuusehto

Tommi Itkonen

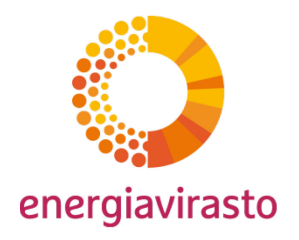

### Energiatehokkuusehto

- Ehto koskee laitoksia, joita operoi yritys, joka energiatehokkuuslain (1429/2014) mukainen **suuri yritys**
	- *taloudellista toimintaa harjoittava luonnollinen henkilö ja oikeushenkilö, jonka palveluksessa on vähintään 250 työntekijää taikka jonka vuosiliikevaihto on yli 50 miljoonaa euroa ja taseen loppusumma on yli 43 miljoonaa euroa*
		- *Suuren yrityksen määrittelyssä tarkastellaan vain yksittäisen yrityksen tunnuslukuja (esim. vain tytäryrityksen)*
- Vuosina **2019-2022** tehtyjen relevanttien ET-suositusten toteuttaminen edellytys sille, että **laitoksen ilmaisjaon kokonaismäärää** ei vähennetä 20 %:lla vuosina 2026-2030
- Ehtoon kuuluu jatkotarkastelu vuosittaisen tuotantotasoraportoinnin yhteydessä
- Komissio julkaissut ohjeen energiatehokkuusehdon soveltamisesta: [Guidance Document nro 12](https://climate.ec.europa.eu/document/download/6bdefaa1-2aa8-4306-a4a2-4eb7d751f5ae_en?filename=12_gd12_eneff_conditionality_en.pdf)

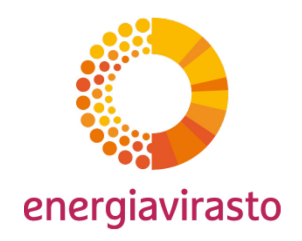

### ET-suositusten tarkastelu

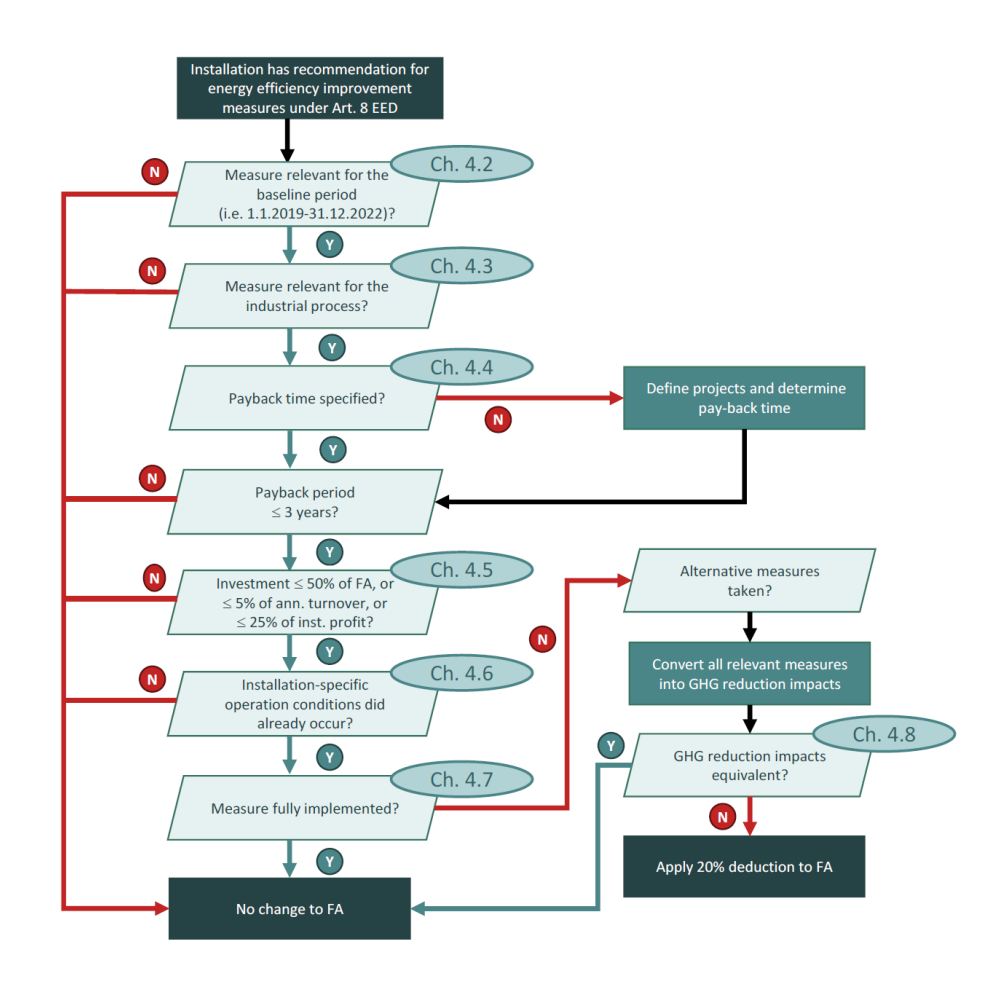

- Jokainen suositus käydään läpi päätöspuun mukaisesti
- Suositukset toteutettu ja/tai poikkeukset soveltuvat → 20 %:n vähennystä ei sovelleta
- Toiminnanharjoittajan luotava kirjallinen menettely suositusten toteutuksen seurantaa ja poikkeuksien soveltamista varten
- Todentaja tarkastaa tiedot perustietoselvityksen todentamisen yhteydessä

### Poikkeukset

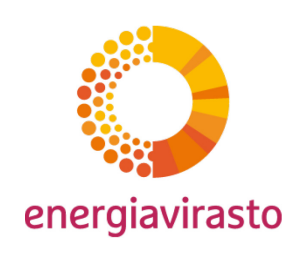

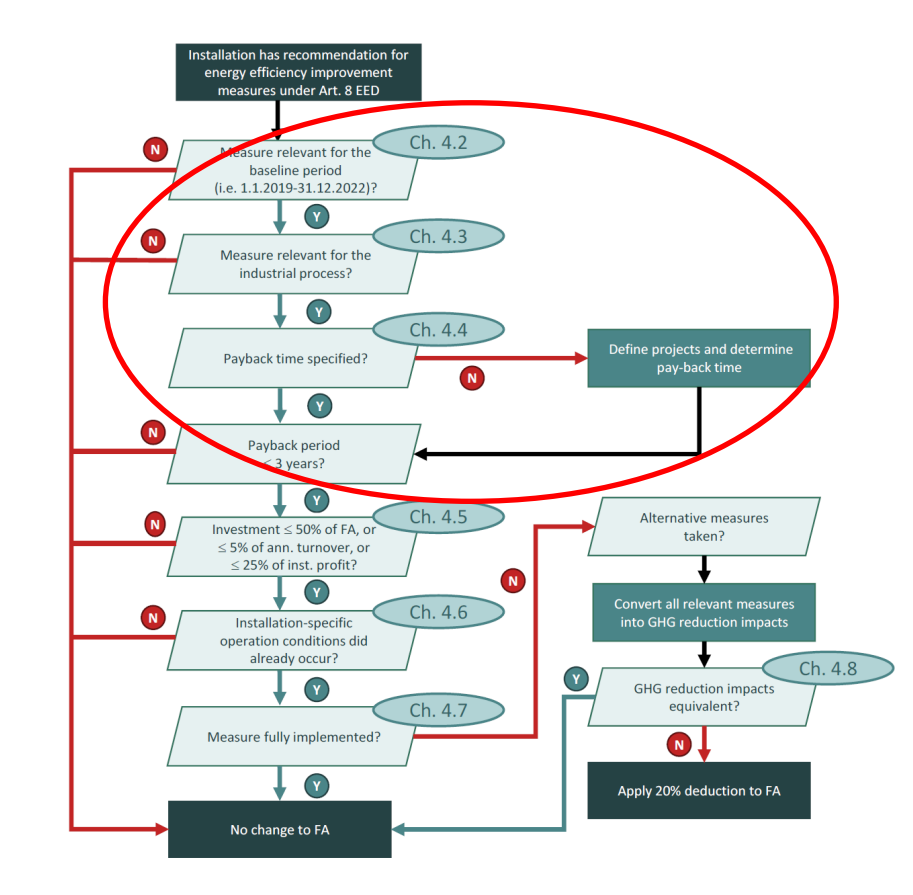

- **Ajankohta**
	- Huomioidaan vain vuosina 2019-2022 tehdyt suositukset
- **Kohde, jossa energia säästyy**
	- Huomioidaan vain laitoksen tuotantoprosessiin liittyvät suositukset
		- Esim. vaihto LED-valoihin ei koske tuotantoprosessia (lisää esimerkkejä komission ohjeessa)
- **Takaisinmaksuaika**
	- Huomioidaan vain suositukset, joiden takaisinmaksuaika on 3 vuotta tai alle
		- Jos investoinnin takaisinmaksuaikaa ei ole määritetty, se tulee määrittää tässä vaiheessa
			- Komission ohjeessa tietoa takaisinmaksuajan laskennasta

### Poikkeukset

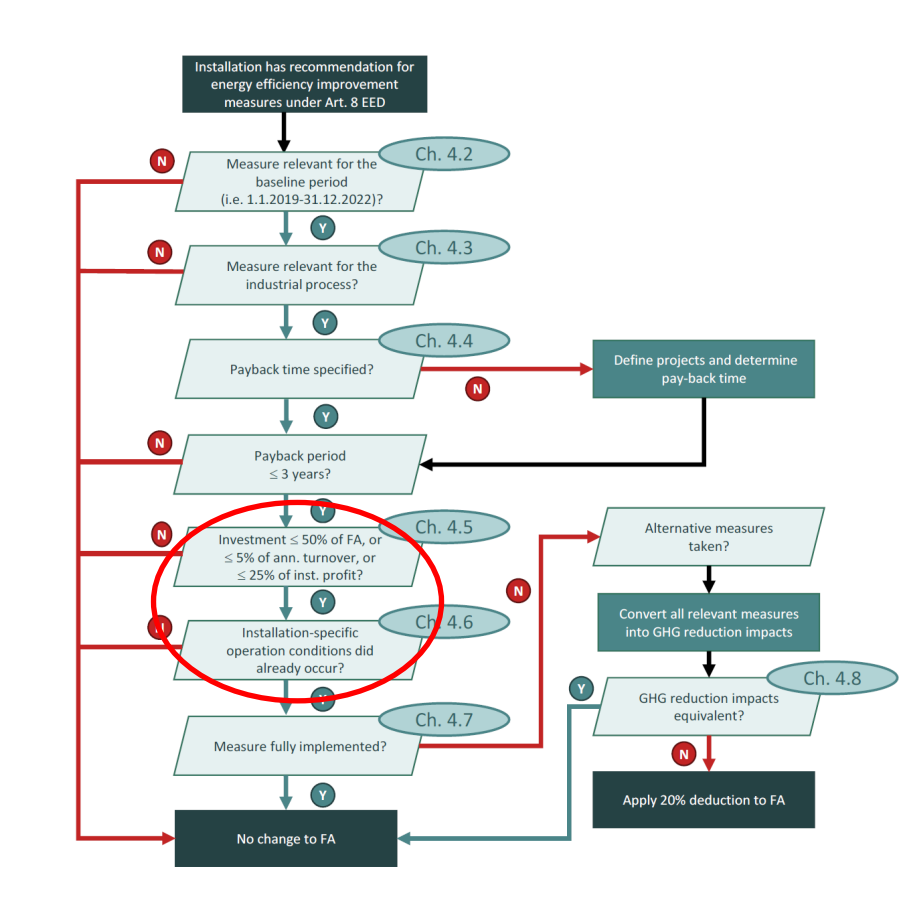

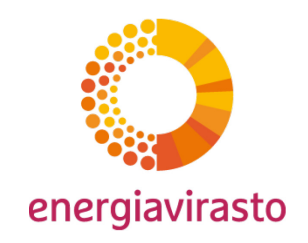

#### • **Investointikustannusten kohtuuttomuus**

- Ei huomioida suosituksia, joiden investointikustannus on yli:
	- 5 % laitoksen vuotuisesta liikevaihdosta, tai
	- 25 % laitoksen tuotosta, tai
	- 50 % vähennettävien oikeuksien arvosta
- Komission ohjeessa lisätietoa ja esimerkkilaskelma
- **Laitoskohtaiset olosuhteet**
	- Suositusta ei ole voitu vielä toteuttaa
		- Esim. suositus tehty vuonna 2022 ja seuraava seisakki, jolloin suositus voidaan toteuttaa, vuonna 2025
		- Suositusta ei kuitenkaan voi jättää toteuttamatta, vaikka tätä poikkeusta sovellettaisiin
		- Lisätietoa komission ohjeessa

### Poikkeukset

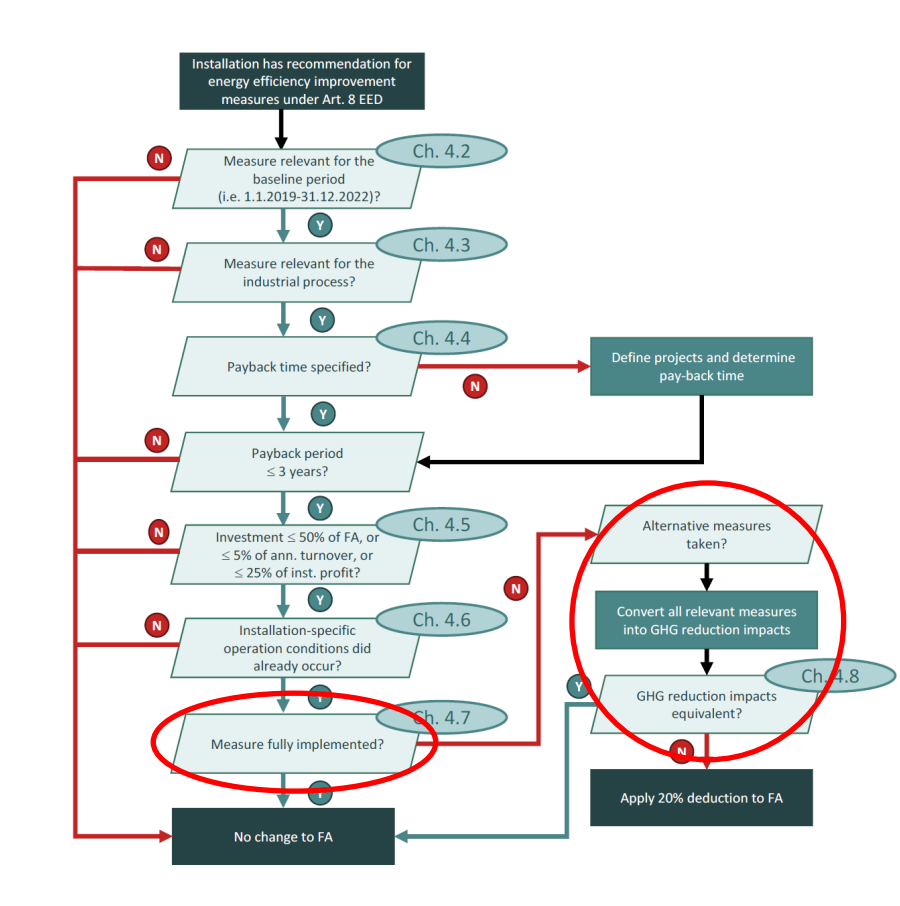

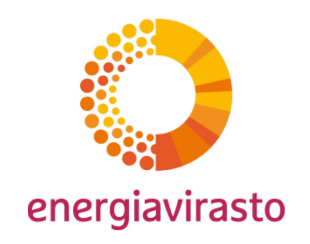

- **Jos edellä mainitut poikkeukset eivät sovellu**
	- Suositus pitää olla toteutettu, tai
	- **On toteutettu muita toimia, jotka ovat johtaneet vastaaviin päästövähennyksiin laitoksessa**
		- Toimet on toteutettu vuonna 2019 tai sen jälkeen **ja** ne ovat johtaneet vastaaviin päästövähennyksiin laitoksessa
			- Päästövähennysten tulee tapahtua laitoksessa  $\rightarrow$  huomioidaan vain laitoksen tuotantoprosessiin liittyvät suorat päästöt
		- Lisätietoa ja esimerkkejä komission ohjeessa

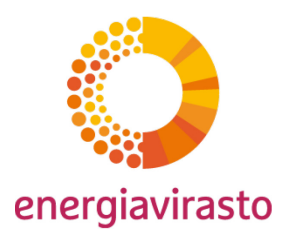

#### **Seuraava tilaisuus:**

16.5.2024 Päästökaupan ajankohtaispäivä

Tämän webinaarin esitys julkaistaan Energiaviraston nettisivuilla:

<https://energiavirasto.fi/paastooikeuksien-ilmaisjako>

**Lisätiedot**: ilmaisjako@energiavirasto.fi

Kiitos osallistumisesta!